### **REPUBLIQUE ALGERIENNE DEMOCRATIQUE ET POPULAIRE Ministère de l'Enseignement Supérieur et de la Recherche Scientifique**

### **UNIVERSITE KASDI MERBAH - OUARGLA**

**Faculté des Hydrocarbures, des Energies Renouvelables et des Sciences de la Terre et de L'Univer**

**Département de Forage et Mécanique des Chantiers Pétroliers**

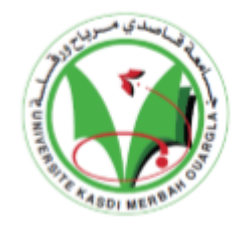

Mémoire pour l'obtention du diplôme MASTER PROFESSIONNEL Domaine : Sciences Technique Filière : Hydrocarbures Spécialité : MCP Préparé par :

### **DJERBOUA Oussama et SAHRAOUI Ali**

**Thème:**

## **ANALYSE ET SIMULATION DE REFROIDISSEMENT DES AUBES D'UNE TURBINE A GAZ EN PRESENCE DES TROUS.**

Soutenu publiquement le 15/06/2019 devant le jury:

M. HADJ SAAD Nadir President (UKMO)

M. REZAAIGUIA Issama Examinateur (UKMO)

Mme REZAAIGUIA Yamina Encadreur (UKMO)

2018/2019

# Remerciements

En premier lieu, nous tenons à remercier notre DIEU qui nous a donné la force pour accomplir ce travail. Deuxièmes notre famille qui sont toujours la pour nous Nous adressons nos remerciements à notre promoteur consultant« Mme .REZAIGUIA Yamina »et «M .REZAIGUIA Issam  $*$  pour nous avoir dirigé tout au long de ce travail et  ${\mathscr M}$ présidant  ${\mathscr{H}}{\mathscr D} {\mathscr P}$ SAAD Nadir

Il nous a encouragé à la poursuivre et a facilité son aboutissement et tout mes amies surtout BOUKHATEM Djalal ,BELKACEM Amine , BENSRIR Ismail et BENKARA Bellahouel Et tous les enseignants de l'université Kasdi Merbah-Ouargla spécialement Mr BOUKESSANI

Mohammed

Et tous ceux qui nous ont aidés de prés ou de loin durant toute

La période de faire ce travail

Enfin mes amis du tronc commun et spécialement du

Mécanique des chantiers pétroliers

#### **Résumé**

**Les turbines à gaz sont largement utilisées pour la propulsion des aéronefs, la production d'électricité au sol et les applications industrielles. L'efficacité thermique de la turbine à gaz a été améliorée en augmentant la température d'entrée du rotor de la turbine. La température actuelle d'entrée du rotor dans la turbine à gaz perfectionnée est supérieure au point de fusion du matériau de l'aube. Un système de refroidissement sophistiqué doit être mis au point pour un fonctionnement sûr et continu des turbines à gaz à hautes performances. Les turbines à gaz sont refroidies à l'extérieur et à l'intérieur. Plusieurs méthodes ont été suggérées pour le refroidissement des aubes et des aubes. Les techniques qui consistent à refroidir les aubes et les aubes à l'aide de méthodes de refroidissement consistent à percer des trous radiaux pour laisser passer l'air de refroidissement à grande vitesse tout au long de l'envergure des aubes. Dans cette thèse, une aube de turbine est conçue et modélisée dans le logiciel CATIA v5. Les pales de la turbine sont conçues en utilisant des trous de refroidissement. L'aube de la turbine est conçue sans trous, 4 trous, 8 trous et 12 trous. Une analyse CFD est effectuée pour déterminer la distribution de pression, la vitesse, la distribution de température et le taux de transfert de chaleur en appliquant les vitesses d'entrée. Des analyses thermiques et structurelles sont effectuées pour déterminer les taux de transfert de chaleur et la résistance de la pale. Le matériau utilisé actuellement pour la lame est l'acier au chrome. Dans cette thèse, il est remplacé par Inconel 718 et N-155. Le meilleur matériau pour lame est analysé.**

#### **ABSTRAIT**

**Les turbines à gaz sont largement utilisées pour la propulsion des aéronefs, la production d'électricité au sol et les applications industrielles. L'efficacité thermique de la turbine à gaz a été améliorée en augmentant la température d'entrée du rotor de la turbine. La température actuelle d'entrée du rotor dans la turbine à gaz perfectionnée est supérieure au point de fusion du matériau de l'aube. Un système de refroidissement sophistiqué doit être mis au point pour un fonctionnement sûr et continu des turbines à gaz à hautes performances. Les turbines à gaz sont refroidies à l'extérieur et à l'intérieur. Plusieurs méthodes ont été suggérées pour le refroidissement des aubes et des aubes. Les techniques qui consistent à refroidir les aubes et les aubes à l'aide de méthodes de refroidissement consistent à percer des trous radiaux pour laisser passer l'air de refroidissement à grande vitesse tout au long de l'envergure des aubes. Dans cette thèse, une aube de turbine est conçue et modélisée dans le logiciel CATIA v5. Les pales de la turbine sont conçues en utilisant des trous de refroidissement. L'aube de la turbine est conçue sans trous, 4 trous, 8 trous et 12 trous. Une analyse CFD est effectuée pour déterminer la distribution de pression, la vitesse, la distribution de température et le taux de transfert de chaleur en appliquant les vitesses d'entrée. Des analyses thermiques et structurelles sont effectuées pour déterminer les taux de transfert de chaleur et la résistance de la pale. Le matériau utilisé actuellement pour la lame est l'acier au chrome. Dans cette thèse, il est remplacé par Inconel 718 et N-155. Le meilleur matériau pour la lame est analysé**

#### **ABSTRACT**

**Gas turbines are extensively used for air craft propulsion, land based power generation and industrial applications. Thermal efficiency of gas turbine improved by increasing turbine rotor inlet temperature. The current rotor inlet temperature in advanced gas turbine is for above the melting point of blade material. A sophisticated cooling scheme must be developed for continuous safe operation of gas turbines with high performance. Gas turbines are cooled externally and internally. Several methods have been suggested for the cooling of blades and vanes. The techniques that involve to cool the blades and vanes by using cooling methods is to have radial holes to pass high velocity cooling air along the blade span. In this thesis, a turbine blade is designed and modeled in CATIA v5 software. The turbine blades are designed using cooling holes. The turbine blade is designed with no holes, 4 holes, 8 holes and 12 holes. CFD analysis is done to determine the pressure distribution, velocity, temperature distribution and heat transfer rate by applying the inlet velocities. Thermal and Structural analysis is done to determine the heat transfer rates and strength of the blade. The present used material for blade is chromium steel. In this thesis, it is replaced with Inconel 718 and N-155. The better material for blade is analyzed**

**نبذة مختصرة**

**تستخدم توربينات الغاز على نطاق واسع في الدفع بالطائرات ، وتوليد الطاقة على األرض ، والتطبيقات الصناعية. تحسنت الكفاءة الحرارية للتربينات الغازية عن طريق زيادة درجة حرارة مدخل التوربين الدوار. درجة حرارة مدخل الدوار الحالية في التوربينات الغازية المتقدمة أعلى من نقطة انصهار مادة الشفرة. يجب تطوير نظام تبريد متطور للتشغيل اآلمن المستمر لتوربينات الغاز ذات األداء العالي. يتم تبريد التوربينات الغازية خارجيًا وداخليًا. تم اقتراح عدة طرق لتبريد الشفرات والريش. تتمثل التقنيات التي تنطوي على تبريد الشفرات والريش باستخدام طرق التبريد في** الحصول على ثقوب شعاعية لتمرير هواء تبريد عالى السرعة على امتداد فترة الشفرة. في هذه الأطروحة ، تم تصميم **تم تصميم ريش التوربينات باستخدام فتحات التبريد. تم تصميم 5.v CATIA شفرة التوربين ونمذجتها في برنامج** لتحديد توزيع الضغط والسرعة CFD شفرة التوربينات بدون ثقوب ، و 4 فتحات ، و 8 فتحات ، و 12 حفرة. يتم تحليل **وتوزيع درجة الحرارة ومعدل نقل الحرارة عن طريق تطبيق سرعات مدخل. يتم إجراء التحليل الحراري والهيكلي لتحديد معدالت انتقال الحرارة وقوة الشفرة. المواد المستخدمة حاليا للشفرة هي الصلب الكروم. في هذه الرسالة ، تم استبدالها يتم تحليل أفضل المواد للشفرة -155.N و 718 Inconel**

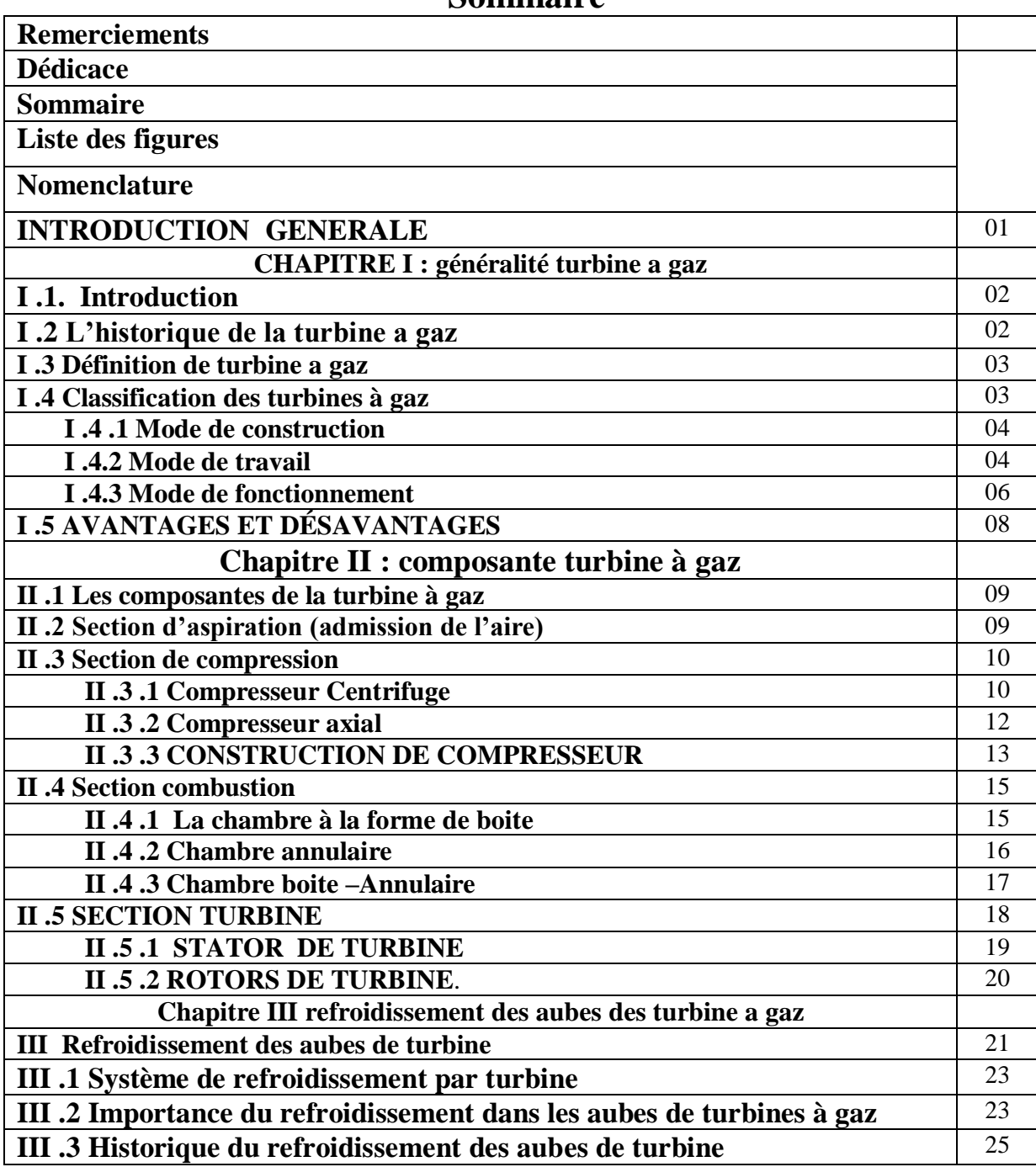

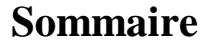

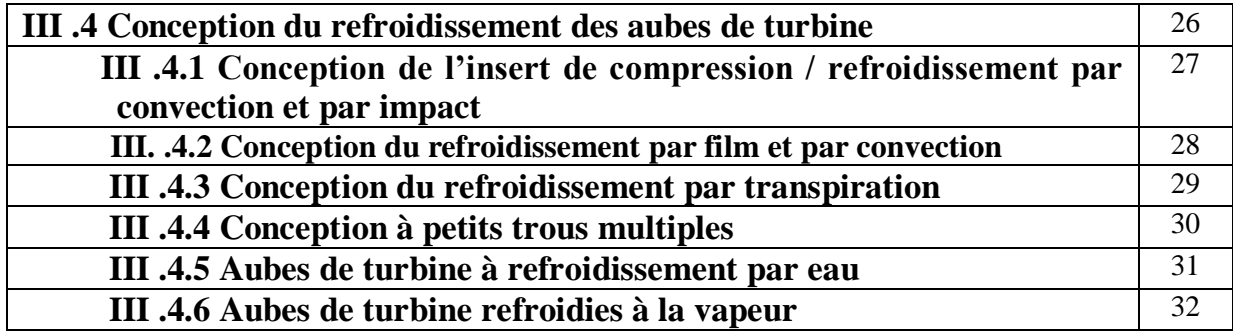

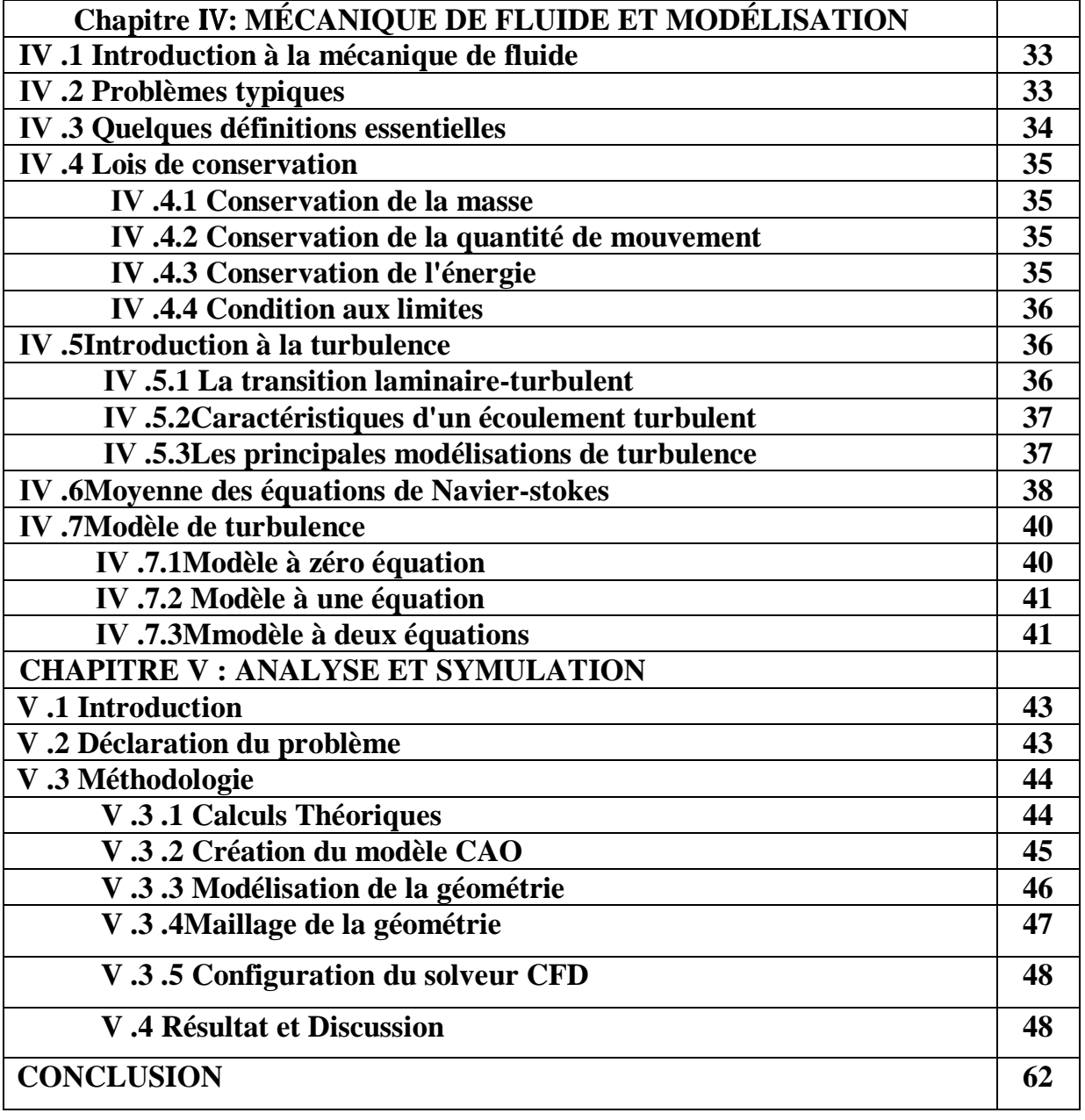

## **Liste figure**

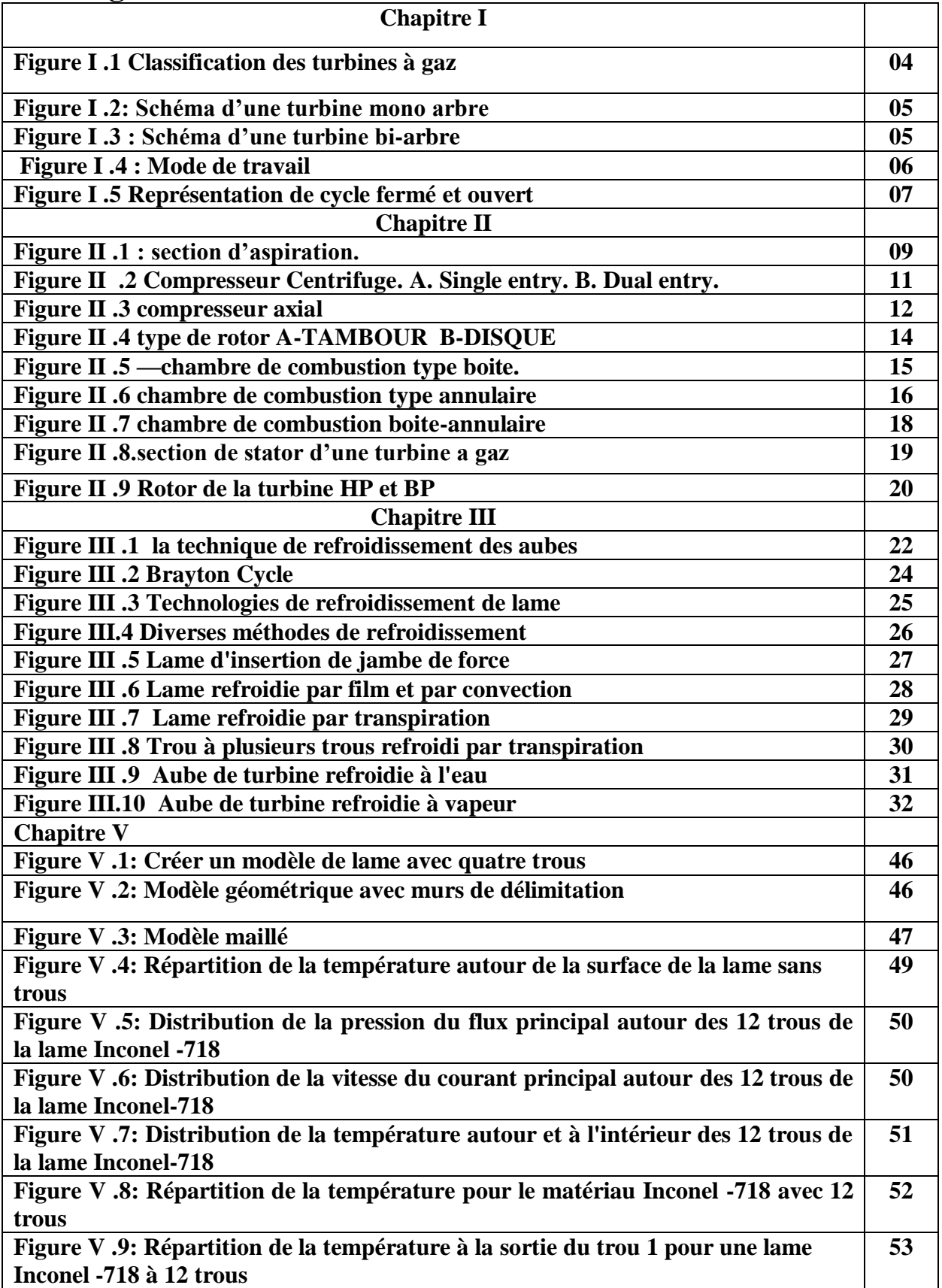

## **Liste Tableau**

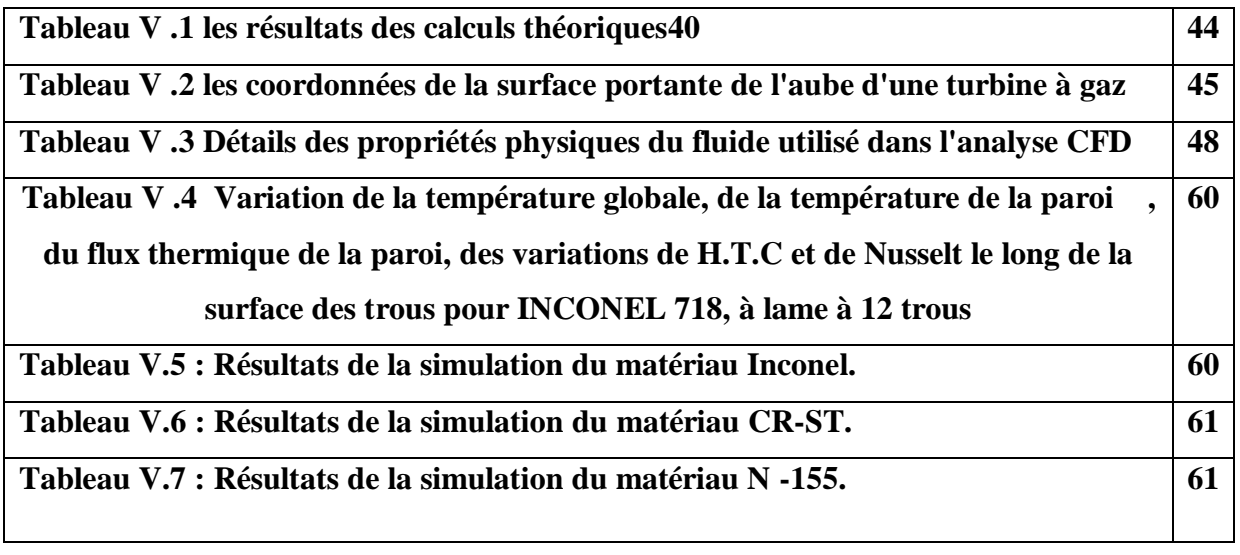

## **Liste des graphes**

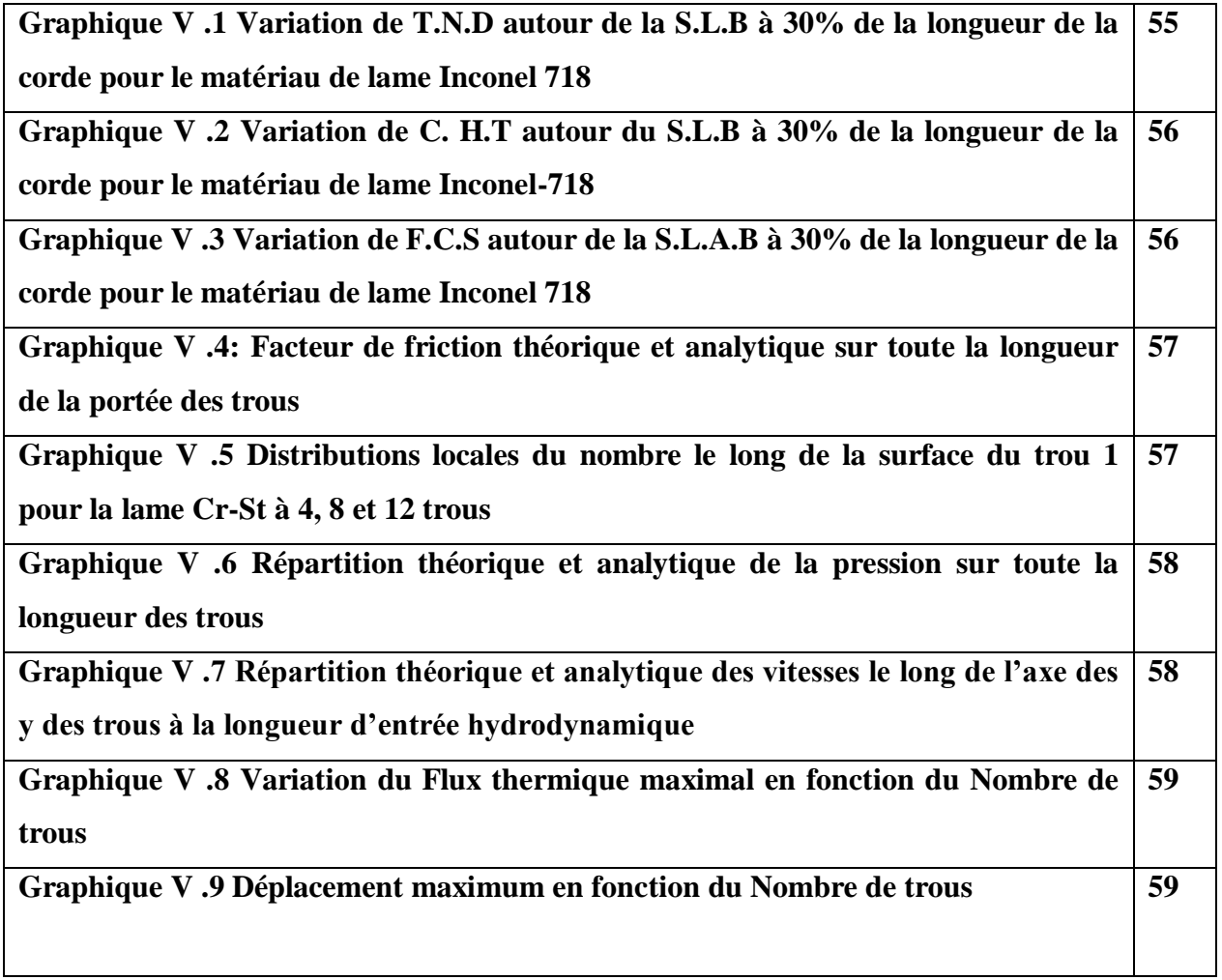

#### **References Bibliographies**

**[1] A.Hasanpour, M. Farhadi and H.R. Ashorynejad , Hole Configuration Effect on Turbine Blade Cooling ,World Academy of Science, Engineering and Technology vol 49 2013.** 

**[2] K Hari Brahmaiah, M.Lava Kumar ,Heat Transfer Analysis of Gas Turbine Blade through Cooling Holes , International Journal of Computational Engineering Research (IJCER) 2014.** 

**[3] Chandrakant R Kini , Computational Conjugate Heat Transfer Analysis of HP Stage Turbine Blade Cooling Effect of Turbulator Geometry in Helicoidal Cooling Duct , World Academy of Science, Engineering and Technology Vol:6 2012 .** 

**[4] B. Deepanraj, Theoretical Analysis of Gas Turbine Blade By Finite Element Method ,Scientific World, Vol. 9, No. 9, July 2011.** 

**[5] G Narasa Raju, Steady State Thermal & Structural Analysis of Gas Turbine Blade Cooling System ,International Journal of Engineering Research & Technology (IJERT) Vol. 2 Issue 1, January- 2013.** 

**[6] Josin George , The Design And Analysis Of First Stag Gas Turbine Blade With A modification Cooling Passage Using Ansys ,International Journal of Latest Trends in Engineering and Technology (IJLTET) 2014.** 

**[7] Kamlesh Bachkar, Static And Thermal Anlysis Of Turbine Blade Of Turbocharger ,Technological Institute, Mumbai, Maharashtra, india.© 2014 IJEDR | Volume 2, Issue 2 | ISSN: 2321-9939.** 

**[8] M P.V. Krishnakanth , Structural & Thermal Analysis of Gas Turbine Blade by Using F.E. International Journal of Scientific Research Engineering & Technology (IJSRET) Volume 2 Issue2 pp 060-065 May 2013.** 

**[9] A.Immarigeon, An advanced impingement/film cooling scheme for gas turbines – numerical study, International Journal of Numerical Methods for Heat & Fluid Flow 2005** 

**[10] Shridhar Paregouda , CFD Simulation on Gas turbine blade and Effect of Hole Shape on leading edge Cooling Effectiveness, International Journal of Modern Engineering Research (IJMER), Vol. 3, Issue. 4, Jul - Aug. 2013 pp-2066-2072.** 

**[11] Tutorial: Solving A Conjugate Heat Transfer Problem Using ANSYS FLUENT** 

**[12] Module A: Laminar Pipe Flow By ANSYS FLUENT.** 

**[13] Computing surface integral, Fluent Incorporation.** 

**[14] Arnal, M.P, " A General Computer Program For Tow-Dimensional Turbulent, Re-Circulating Flow ",Report No.Fm-83-2,1983.** 

**[15] Launder, B.E. and Spalding, D.B.," Mathematical Model Of Turbulence ", Academic press, London, 1972.** 

**[16] Karki, K.,andPatankar, S., "Pressure Based Calculation Procedure For Viscous Flows At All speeds in arbitrary configurations", ALAA Journal, Vol. 27,PP. 1167- 1174,1989.** 

**[17] Verestage, H. K., and Malalasekera, W., "An Introduction To Computational Fluid Dynamic-the finite volume method ", Longma** 

**[18] Fluent Inc., Fluent User' s Guide, Version 6.3.26, 2009** 

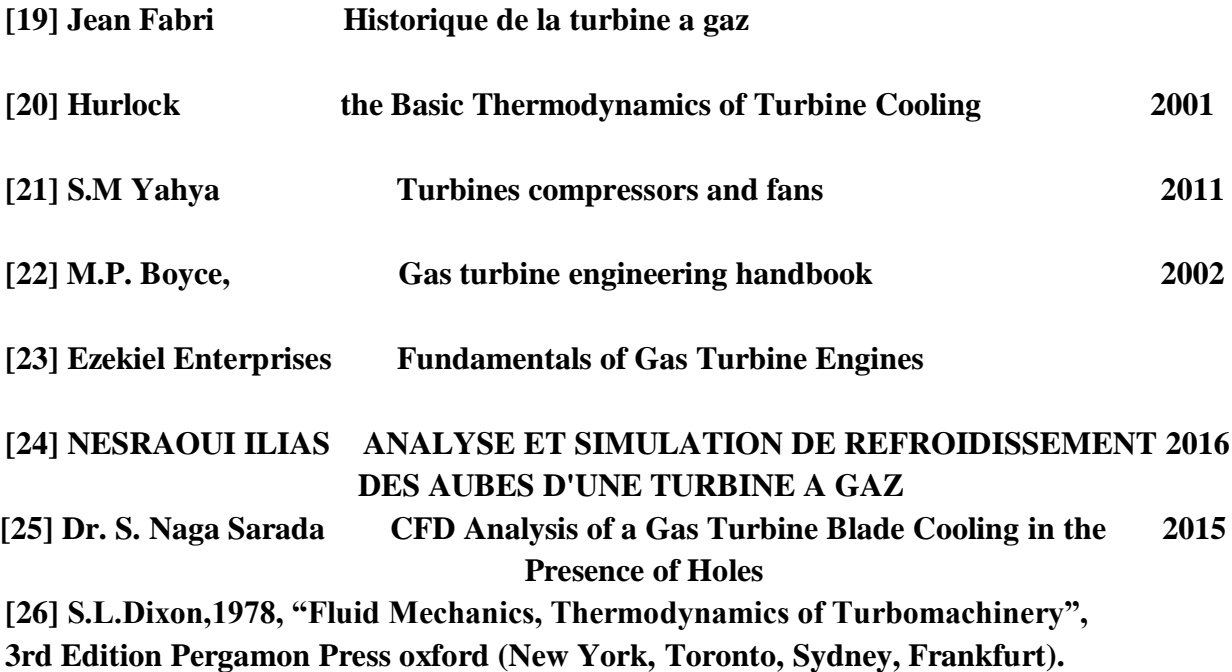

**[27] Gas Turbine Engineering Handbook, third edition, Meherwan P. Boyce. PhD.,PE**

**Gas Turbine Heat Transfer and Cooling Technology, [Je-Chin Han,](https://www.google.dz/search?hl=fr&tbo=p&tbm=bks&q=inauthor:%22Je-Chin+Han%22) [Sandip](https://www.google.dz/search?hl=fr&tbo=p&tbm=bks&q=inauthor:%22Sandip+Dutta%22)  [Dutta,](https://www.google.dz/search?hl=fr&tbo=p&tbm=bks&q=inauthor:%22Sandip+Dutta%22) [Srinath Ekkad,](https://www.google.dz/search?hl=fr&tbo=p&tbm=bks&q=inauthor:%22Srinath+Ekkad%22) CRC Press, 22 mars 2001**

**[28] Horlock, J. H., 2003, "Advanced gas turbine cycles", Pergamon Press, Oxford edition.**

**[29]Mee industries. A comparative guide to inlet air cooling technologies.**

## **Nomenclature**

### **Abréviation**

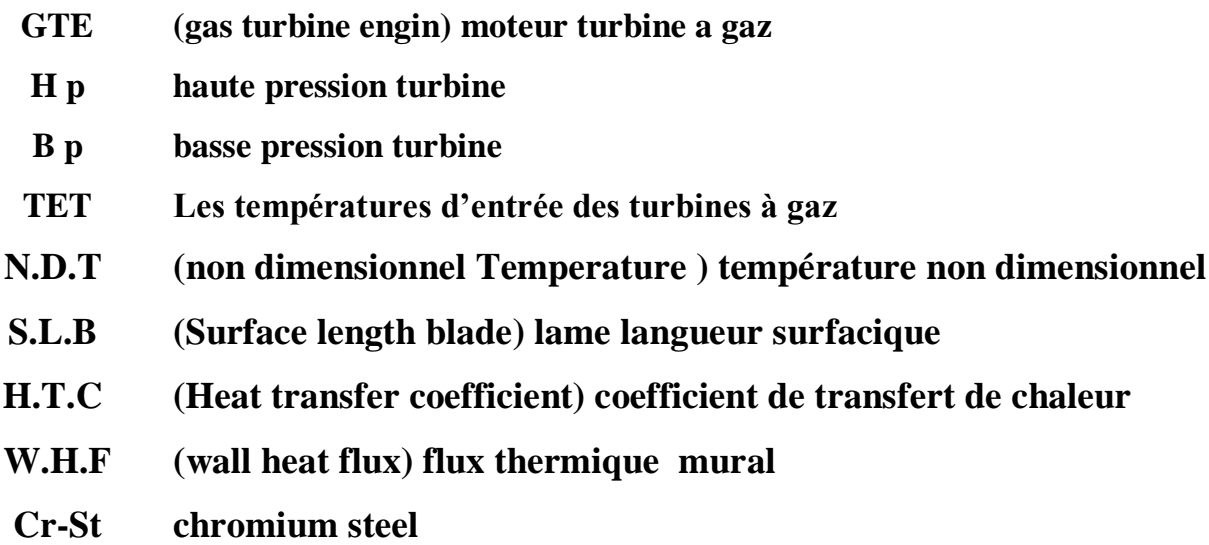

## **Symbol**

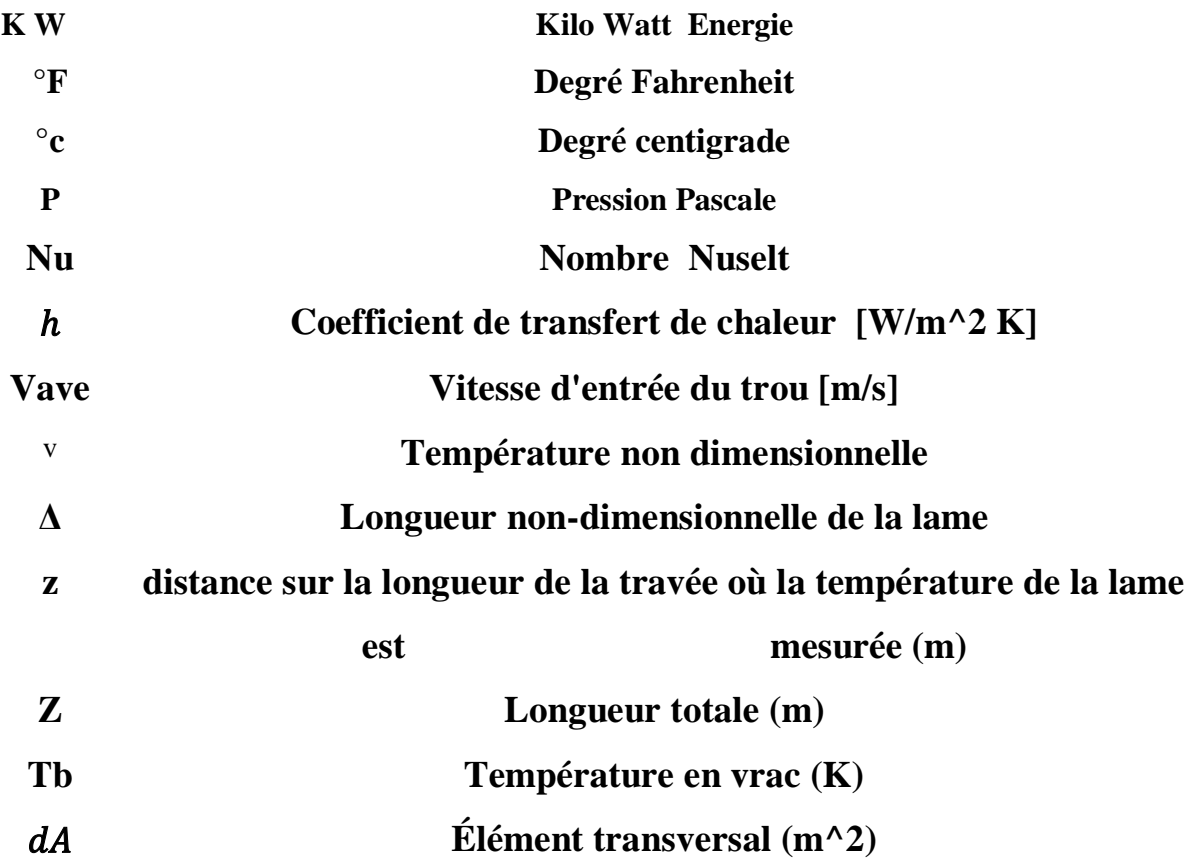

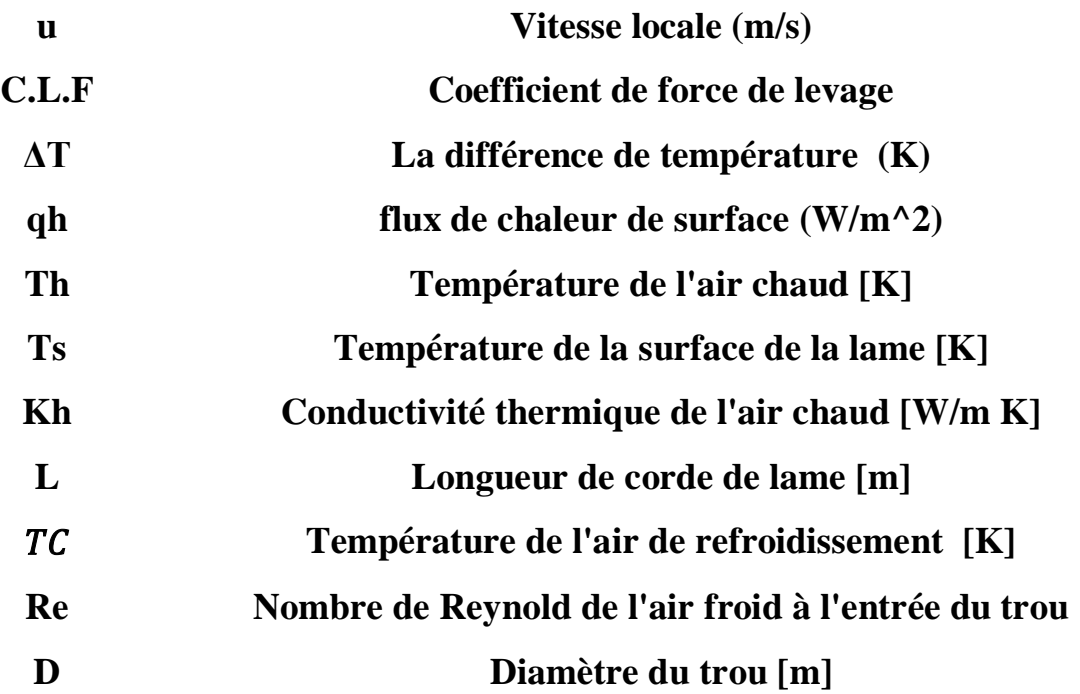

### **INTRODUCTION GENERALE**

Depuis l'avènement de la technologie des turbines à gaz, son utilisation en tant que moteur principal est devenue une priorité, au cours des dernières décennies. L'une des applications les plus importantes des turbines à gaz est la production d'énergie, bien qu'elle soit utilisée depuis longtemps pour la propulsion des avions. L'efficacité et la puissance des centrales à turbine à gaz dépendent des températures maximales atteintes dans le cycle. Les moteurs à turbine à gaz perfectionnés fonctionnent à des températures élevées (1200 à 1500 ° C) pour améliorer le rendement thermique et la puissance de sortie. Avec l'augmentation de la température des gaz, la chaleur transférée aux aubes augmentera également sensiblement, ce qui entraînera leur défaillance thermique. Avec les matériaux existants, il est impossible de choisir des températures plus élevées. Compte tenu des contraintes métallurgiques, il est nécessaire de prévoir un système de refroidissement permettant aux aubes de la turbine de maintenir leur température du métal dans les limites permises. Par conséquent, les progrès de la technologie de refroidissement des turbines jouent un rôle crucial dans l'augmentation du rendement thermique et de la puissance des turbines à gaz perfectionnées. Les trois types de méthodes de refroidissement suivants ont été adoptés avec plus ou moins de succès Refroidissement par convection 2. Refroidissement par film 3. Refroidissement par transpiration. Bien que les trois méthodes diffèrent, elles fonctionnent toutes en utilisant de l'air plus froid (évacué par le compresseur) pour évacuer la chaleur de l'aube de la turbine. Le refroidissement par convection fonctionne en faisant passer de l'air de refroidissement par des passages internes à la pale. La chaleur est transférée par conduction à la lame, puis par convection dans l'air circulant à l'intérieur de la lame. Une grande surface interne est souhaitable pour ce procédé, de sorte que les passages de refroidissement sont généralement dotés de petites ailettes. Le refroidissement par impact, qui est une variation du refroidissement par convection, fonctionne en frappant la surface interne de la pale avec de l'air à grande vitesse. Cela permet davantage de transfert de chaleur par convection que de refroidissement par convection régulier.

#### **I.1. Introduction :**

Les turbines à gaz sont des groupes de force dont l'utilisation dans l'industrie des hydrocarbures est très répandue , compte tenu des puissances unitaires développées élevées, à de faciles adaptations, à des régimes variables des processus d'exploitation et à de modes de démontage en blocs qui permettent des périodes de fonctionnement entre réparations de plus en plus élargies.

Même en considère leur rendement qui presque 40% de l'énergie, la facilité de l'installation qui demande une terre plat forme pour situer les appareils, la possibilité de travailler dans tous les lieux aux mondes le déférent climat et l'humidité.

#### **I.2 L'historique de la turbine a gaz [19]:**

Parmi les précurseurs de la turbine à gaz moderne, on doit mentionner les inventeurs des moteurs thermiques fonctionnant avec un gaz permanent (plus précisément avec l'air chaud), bien que ces moteurs aient été conçus d'après le principe des machines à vapeur à piston. Ces inventions ont, en, effet permis de déterminer les différentes transformations qui doivent être subis par un gaz permanent servant de fluide moteur, transformations dont le cycle thermodynamique de la turbine à gaz. D'ailleurs certains cycles de cette machine porte encore à présent les noms de leurs inventeurs : Cycle de Joule, cycle d'Ericsson.

La Première turbine à gaz employée industriellement : Allemagne, 1909-1910. 1791 Premier brevet de turbine à gaz de John Barber, Angleterre 1900 / 1904 Premiers essais avec la turbine à air chaud selon Stolze 1905 Conception de la turbine à explosion selon Holzwarth 1906/1908 Construction de la première turbine à explosion par BBC pour Dr. Holzwarth 1928-BBC reprend la fabrication d'une turbine Holzwarth améliorée 1933 Mise en opération de la première turbine Holzwarth de BBC, alimentée en gaz de haut fourneau

1934 Développement de la chaudière Velox suralimentée. Environ 80 compresseurs/turbines à gaz furent installés jusqu'à 1939 1937 Mise en service du premier groupe compresseur/turbine à gaz "Houdry" auprès de Marcus Hook Refinery, PA, Etats-Unis d'Amérique. Puissance du groupe: 2000 kW. .

1937Commande portant sur le premier groupe de turbine à gaz à cycle simple Mise en service de la première turbine à gaz de 4000 kW à la centrale de Neuchâtel .

2

#### **I.3 Définition de turbine a gaz[27] :**

Une turbine à gaz est une machine motrice à mouvement rotatif et à combustion interne, du fait qu'elle est munie d'un compresseur d'air et des chambres de combustion, elle est e mesure de produire un fluide sous pression à une température élevée, qui se détend dans les étages de la turbine fournissant une énergie mécanique pour entraîner une machine réceptrice. Leur grande importance dans les processus de conversion d'énergie peut être appuyée par la diversité de leur application qui s'étend sur différents domaines. Le choix des turbines à gaz pour ses utilisations variées a été fondé en priorité sur leur souplesse d'emploi, leur fiabilité et leur facilité de maintenance face à leurs concurrents traditionnels, turbines à vapeur et moteurs alternatifs.

Les turbines à gaz sont conçues pour différents objectifs, on les trouve dans les industries de pétrole où elles sont généralement employées pour conduire des :

- Compresseurs pour transporter ou réinjecter le gaz vers les puits, comme le cas étudie.
- Générateurs pour produire le courant électrique.
- Des pompes pour transporter le brut ou le condensat.

#### **I.4 Classification des turbines à gaz [22]:**

On peut classer les turbines selon différents points :

- $\triangleright$  Par le mode de travail
- $\triangleright$  Par le mode de fonctionnement thermodynamique
- $\triangleright$  Par le mode de construction

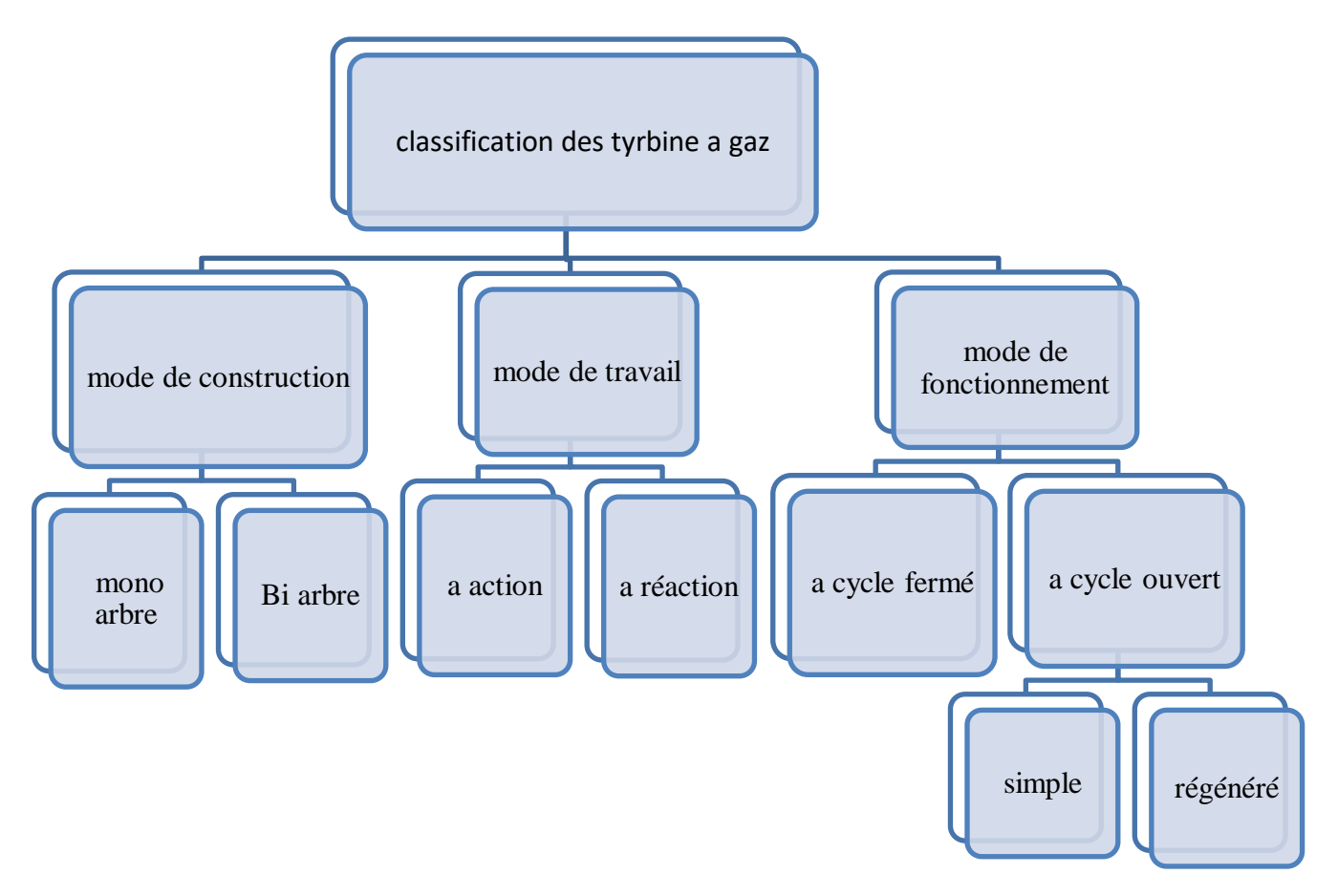

**Figure I.1 Classification des turbines à gaz**

#### **I .4.1 Mode de construction [23]:**

#### **I .4.1.1Turbine mono-arbre :**

Le compresseur et les sections de la turbine sont montés sur un même arbre ce qui permet de tourner à la même vitesse, ce type est utilisé pour les applications qui n'ont pas besoin des variations de vitesse telle que l'entraînement des génératrices pour la production de l'électricité.

#### **1.4.1.2Turbine bi-arbre :**

Contrairement à la turbine à gaz, à un seul arbre. Les deux sections de turbine ne sont pas reliées mécaniquement ce qui leur permet de tourner à des vitesses différentes. Ce type est utilisé dans les applications qui demandent une large variation de vitesse telle que l'entraînement des compresseurs.

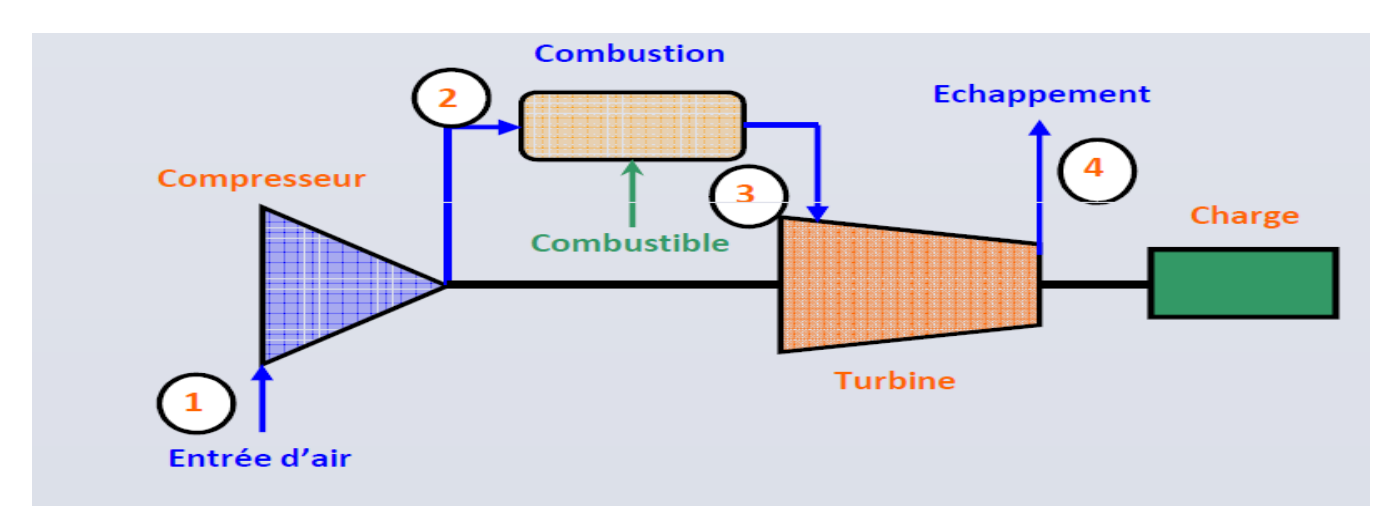

**Figure I.2: Schéma d'une turbine mono arbre**

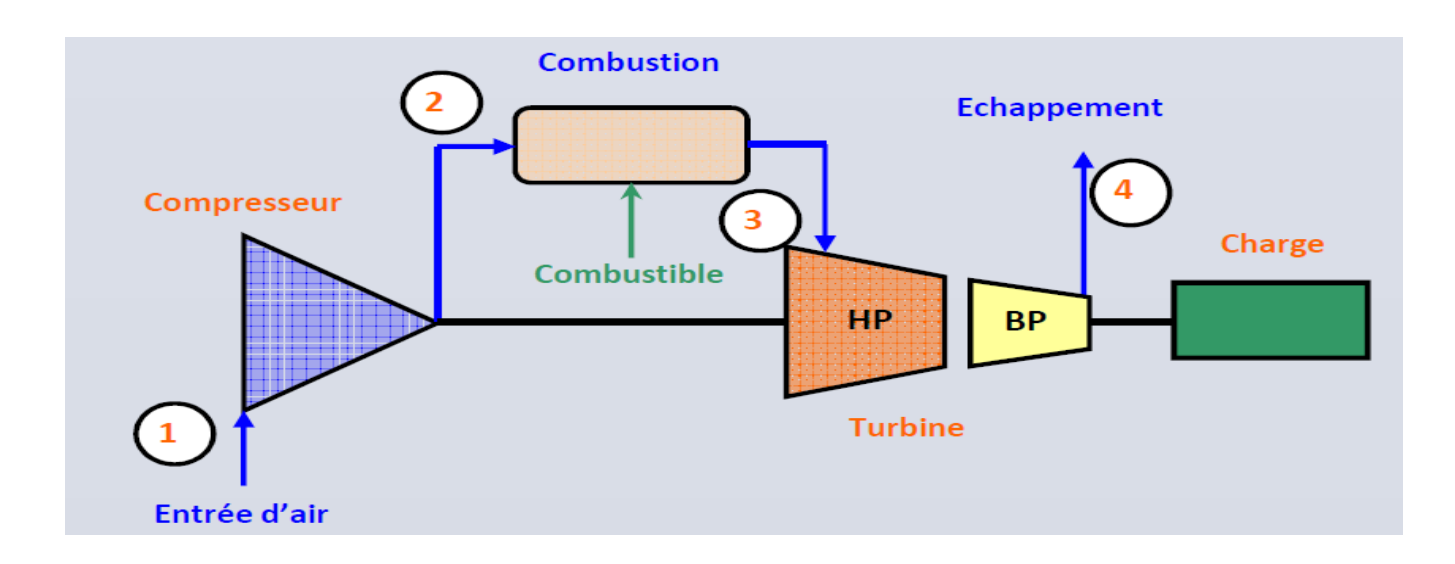

**Figure I.3 : Schéma d'une turbine bi-arbre**

## **I .4.2 Mode de travail :**

### **I .4.2.1Turbine à action** :

Transformation thermodynamique du fluide se fait uniquement dans aubages fixes). Les aubes mobiles n'ont qu'un rôle à jouer, c'est de transformer l'énergie cinétique acquise par la détente au rotor. L'évolution des gaz dans la roue se fait sans variation de pression statique  $(p2 = p3)$ .

### **I .4.2.2 Turbine à réaction** :

Aussi bien dans les canaux fixes l'énergie thermique est transformée dans la roue en énergie cinétique et mécanique L'évolution des gaz dans la roue se fait avec variation de la pression statique  $p1 > p2 > p3$ .

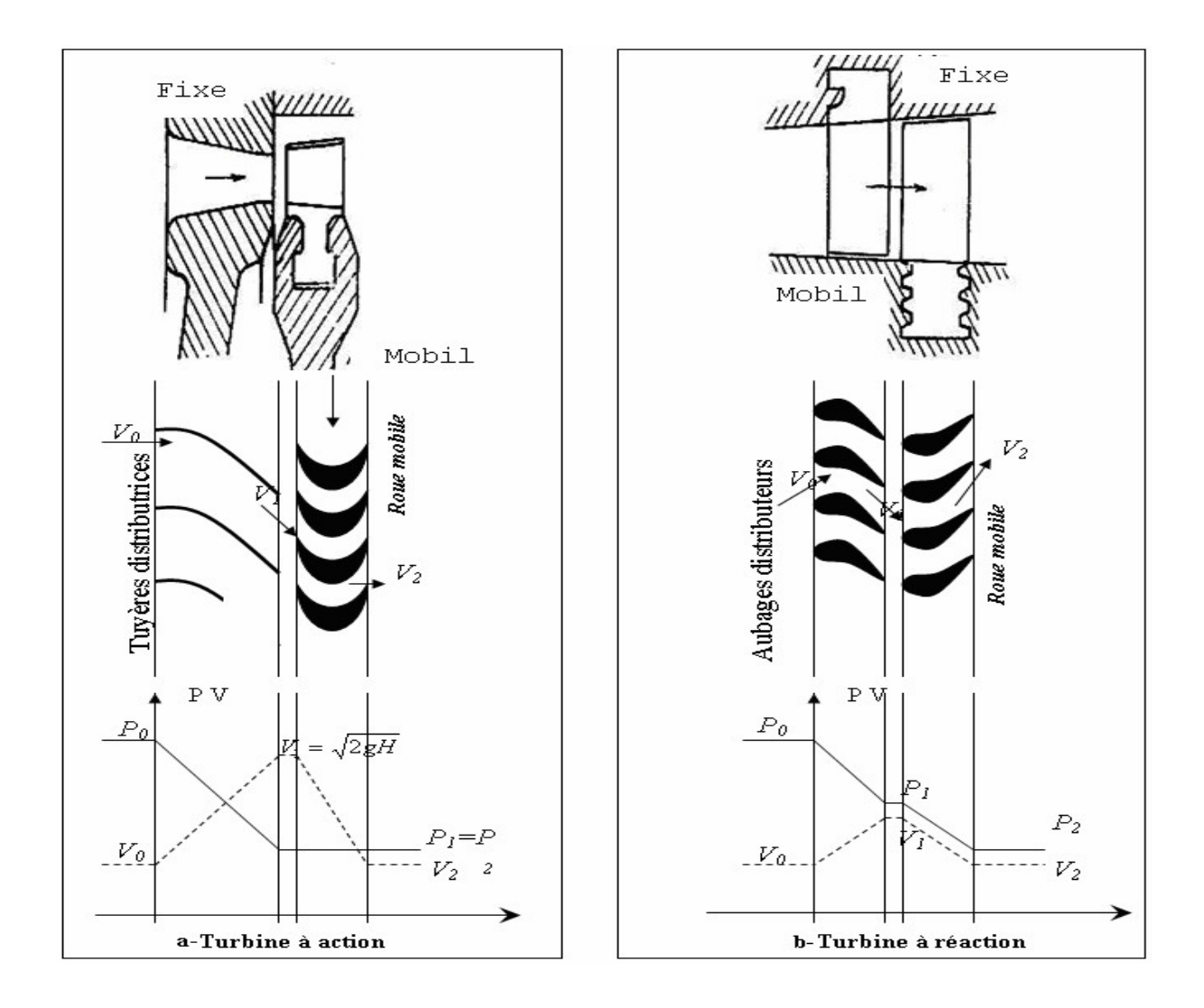

 **Figure I.4 : Mode de travail** 

#### **I .4.3 Mode de fonctionnement :**

#### **I.4.3.1 Turbine à gaz à cycle fermé :**

Dans laquelle le même fluide est repris après chaque cycle.

### **I.4.3.2 Turbine à gaz à cycle ouvert :**

C'est une turbine dont l'aspiration et l'échappement s'effectuent directement dans l'atmosphère, ce type de turbine qui est le plus répandu se divise en deux classes :

Turbine à cycle simple : c'est une turbine utilisant un seul fluide pour la production d'énergie mécanique; après la détente, les gaz possédant encore un potentiel énergétique sont perdus dans l'atmosphère à travers l'échappement.

Turbine à cycle régénéré : c'est une turbine dont le cycle thermodynamique fait intervenir plusieurs fluides moteurs dans le but d'augmenter le rendement de l'installation

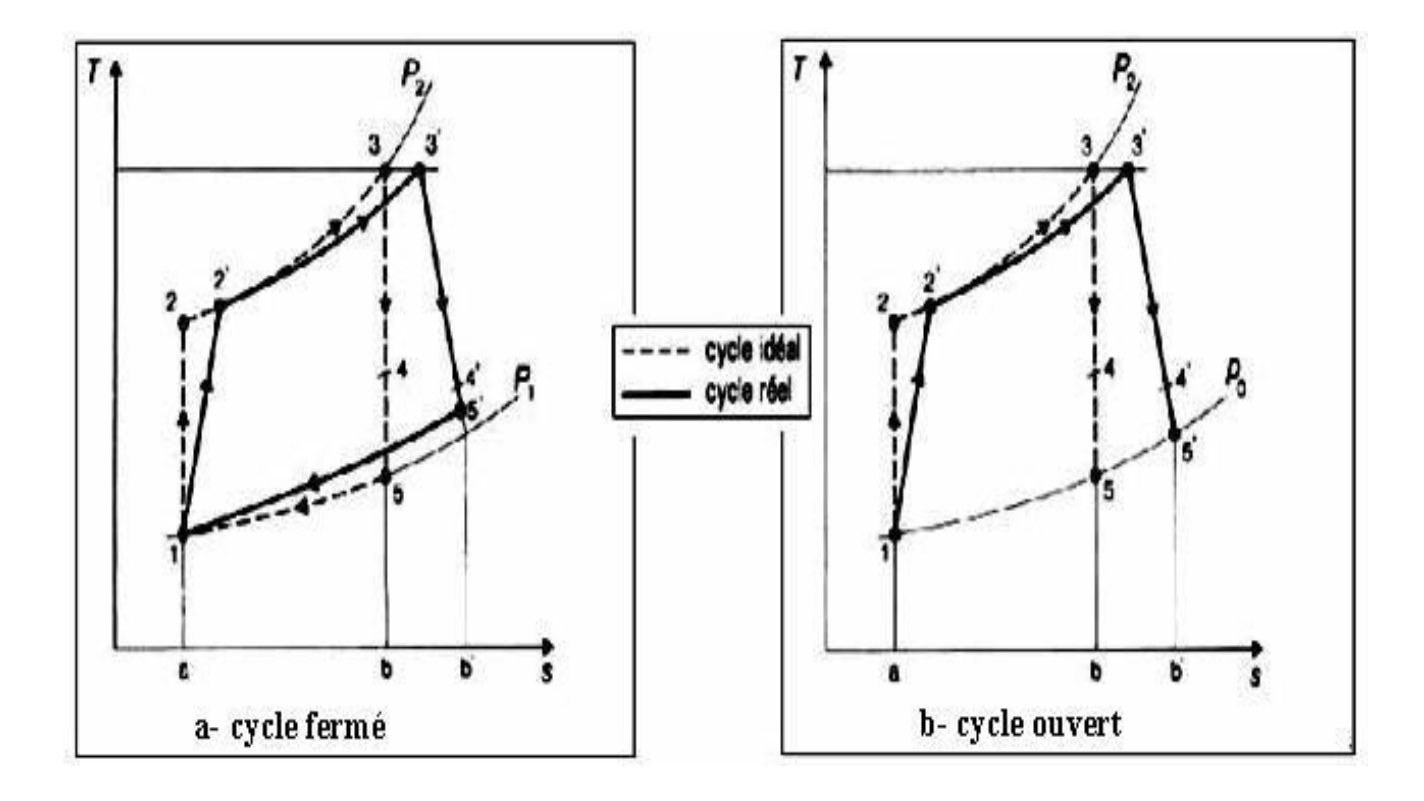

**Figure I.5 Représentation de cycle fermé et ouvert**

#### **I .5 Avantage et désavantage :**

#### **I.5.1 avantage :**

La turbomachine comparée à d'autres types de moteurs, offre de nombreux avantages. Son plus grand a tout est son rapport poids / puissance élevé. Cela a fait elle, sous forme de turbine à gaz ou de turboréacteur, le moteur préféré des avions. Par rapport à moteur à piston à essence, La turbomachine opère sur des carburants moins chers et plus sûrs. Le relativement sans vibration fonctionnement de la turbomachine, comparé à moteurs alternatifs, a rendu encore plus souhaitable dans les avions. Moins de vibrations réduit l'effort sur la cellule. Dans un navire de guerre, le manque de basse fréquence la vibration des turbomachines les rend préférable aux moteurs diesel car il y a moins de bruit pour un sous-marin à ramasser à longue portée. Les techniques de production modernes ont rendu turbomachine plus économique en termes de puissance-per dollar lors de l'installation initiale. Leur augmentation la fiabilité en fait une alternative rentable l'installation d'une turbine à vapeur ou d'un moteur diesel. Dans en termes d'économie de carburant, turbomachine maritimes modernes peuvent rivaliser avec les moteurs diesel et ils peuvent même être supérieure aux chaudières / turbines à vapeur qui sont fonctionnant au distillat

#### **I .5.2 inconvénient :**

Les turbomachines présentent quelques inconvénients. Puisque ce sont des moteurs à hautes performances, avec de nombreuses pièces sont sous stress élevé.

Mauvais entretien et manque d'attention aux détails de la maintenance procédures vont nuire aux performances du moteur et peut conduire à une panne de moteur. Une marque de crayon sur une pale de la turbine du compresseur peut provoquer une défaillance de la partie. La plupart des systèmes de contrôle de la propulsion turbomachine sont très complexes et nécessitent la surveillance de Nombreuses conditions et paramètres de fonctionnement. Les systèmes de contrôle doivent réagir rapidement à la turbine conditions de fonctionnement pour éviter des pertes à l'équipement. Dans les installations à bord des navires spéciaux L'insonorisation est nécessaire car les turbomachines produisent bruits aigus pouvant endommager l'humaine oreille

#### **II .1 Les composantes de la turbine à gaz :**

La turbine à gaz est construite par les éléments suivants,

-section d'aspiration (admission de l'aire)

- section compresseur

- chambre de combustion

-section turbine

#### **II .2 Section d'aspiration (admission de l'aire) :**

La section d'aspiration est utilisée pour orienter l'air vers le compresseur de la turbine, l'air entre dans le filtre, traverse la conduite, le silencieux, le coude et le caisson d'admission et en fin le compresseur, et pour obtenir un bon fonctionnement de la turbine il faut avoir Une bonne filtration de l'air pour assurer l'absence des particule solides pour éviter les perte de rendement du compresseur et l'augmentation de la consommation spécifique de la turbine à cause de collage des particule solide sur les bouts d'ailettes de compresseur, ainsi que sur la Base des aubes de stator par effet des forces centrifuges.

Le filtre d'admission : qui assure l'absence des particules solides pour protégé les composant du turbine contient un système de filtration pour la région et le filtrage clairement garantie, ce qui empêche l'entrée de certains matériaux étrangers inutiles, mais cela est une perte de charge qui varient de 0,3% à 1,3% en fonction de la saleté, refroidissement

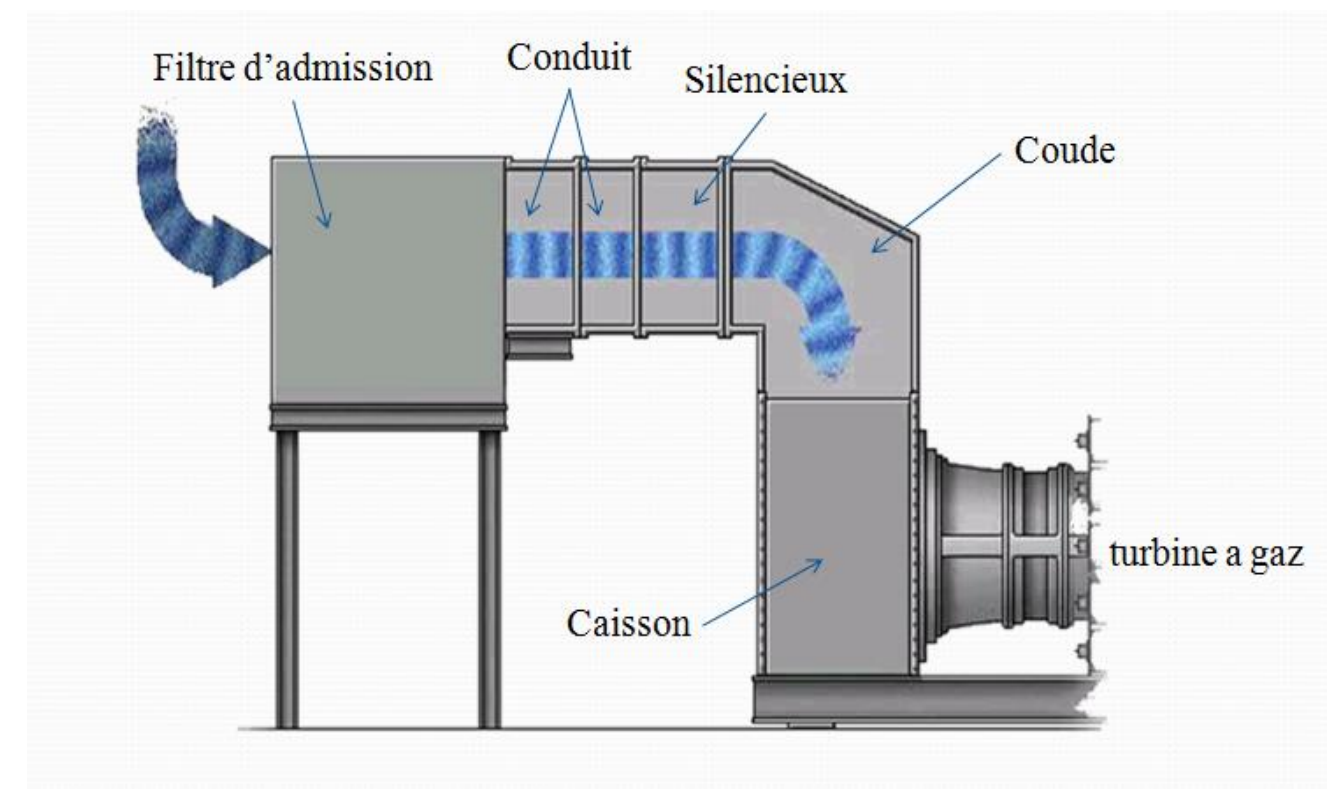

**Figure II.1 : section d'aspiration.**

#### **II .3 Section de compression [21]:**

Le compresseur prend l'air atmosphérique et le comprime à une pression de plusieurs atmosphères.

Une turbomachine peut être classée par type de compresseur, basé sur la direction du flux d'air à travers le compresseur. Les deux principaux types des compresseurs sont le flux centrifuge et l'écoulement axial. Le compresseur à flux centrifuge aspire dans l'air au centre ou à l'œil de la roue et l'accélère autour et vers l'extérieur. Dans le flux axial compresseur, l'air est comprimé tout en continuant sa direction d'origine du flux (parallèle à l'axe du rotor du compresseur).

#### **II .3.1 Compresseur Centrifuge :**

 Le compresseur centrifuge est généralement situé entre la partie accessoire et la combustion section. La section de base du compresseur comprend une turbine, un diffuseur et un collecteur de compresseur. .

Le diffuseur est boulonné au collecteur. Souvent le l'ensemble est appelé le diffuseur. Pour facilité de compréhension, nous allons discuter de chaque unité séparément.

La turbine peut être simple ou double. Entrée (Figure II -02). Les principales différences entrela roue à simple entrée et à double entrée sont la taille de la roue et de la disposition des conduits. La roue à simple entrée permet commode conduit directement aux aubes d'entrée.

La double entrée turbine utilise un conduit plus compliqué pour atteindre la face arrière du compresseur. Entrée unique les roues sont légèrement plus efficaces pour recevoir air, mais ils doivent avoir un plus grand diamètre pour fournir un flux d'air suffisant. Cela augmente la diamètre hors tout du moteur.

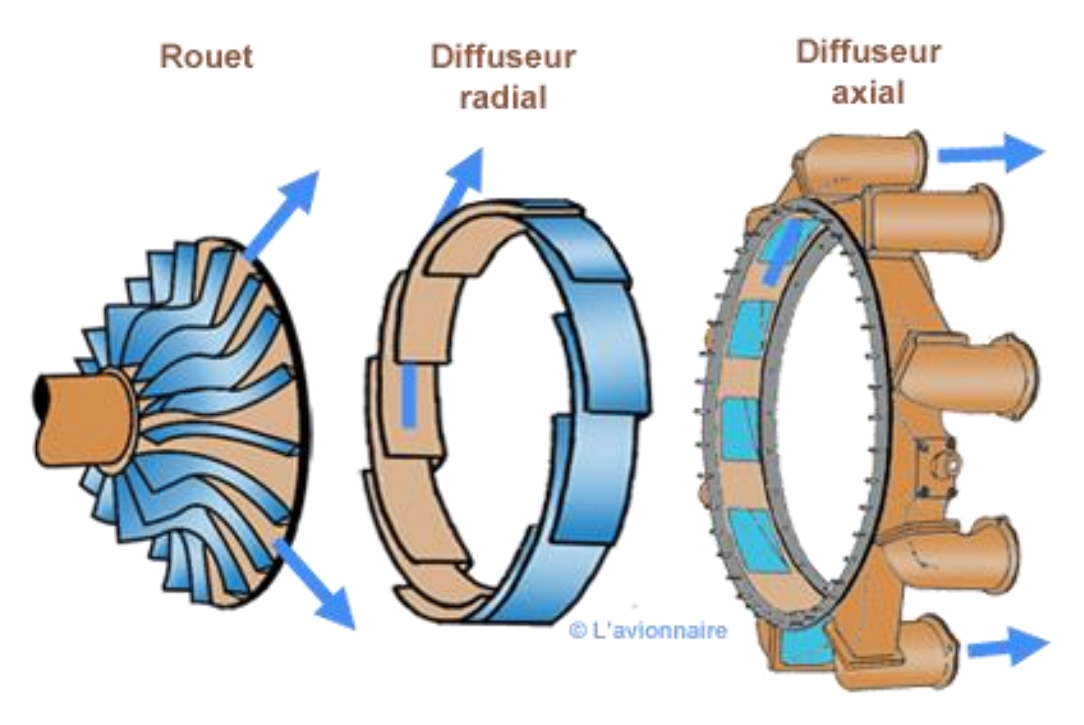

**A**

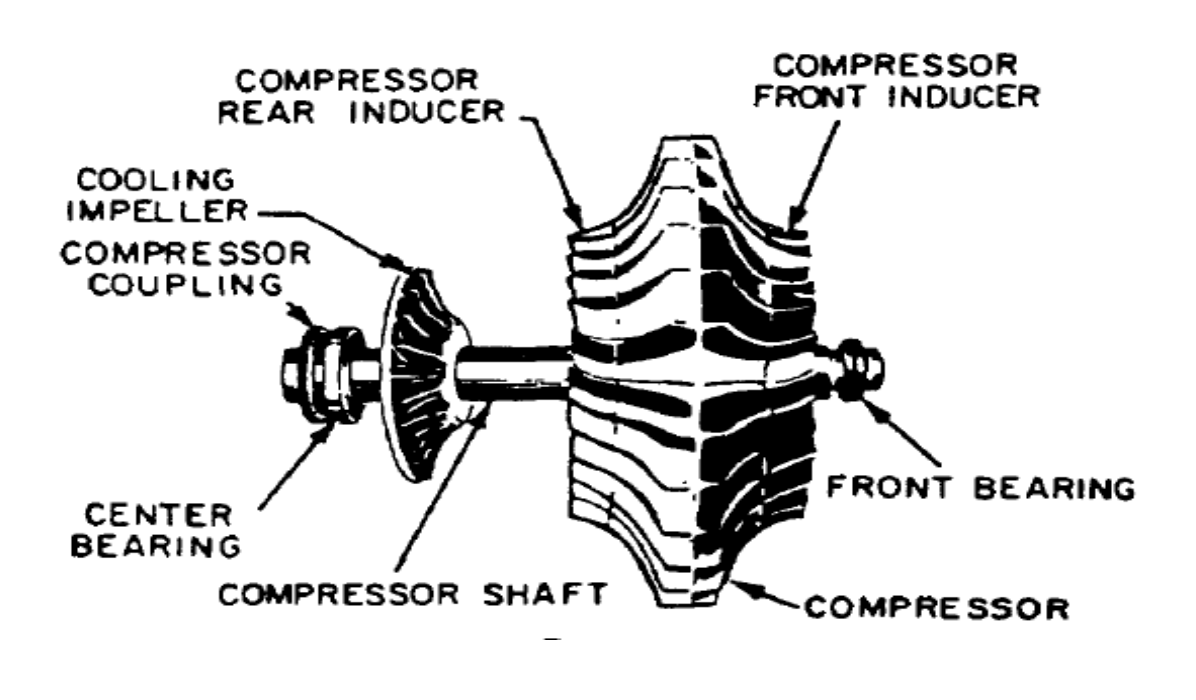

B.

**Figure II .2 Compresseur Centrifuge. A. Single entry. B. Dual entry.**

#### **II .3.2 Compresseur axial [23] :**

Le compresseur axial a la même fonction que le compresseur centrifuge.

Tous les deux prennent l'air ambiant et augmentent sa vitesse et sa pression. L'air est ensuite évacué par le diffuseur dans la chambre de combustion.

Les deux éléments principaux d'un compresseur à flux axial sont le rotor et le stator (fig. 1 Le rotor a des pales fixes qui repoussent l'air comme une hélice d'avion.

Derrière chaque rotor se trouve un stator qui dirige l'air vers le rotor suivant. Chaque paire d'aubes de rotor et de stator constitue un étage de pression. L'action du rotor à chaque étage augmente la compression et la vitesse de l'air et le dirige vers l'arrière. En raison de cette vitesse accrue, l'énergie est transférée du compresseur à l'air sous forme d'énergie de vitesse.

Les stators à chaque étage servent de diffuseurs, convertissant partiellement cette vitesse élevée en pression. Le nombre d'étages requis dans un compresseur est déterminé par la quantité d'air et l'élévation de pression totale requise par la turbomachine. Plus le nombre d'étages est élevé, plus le taux de compression est élevé. La plupart des moteurs actuels ont 8 **Stator** 

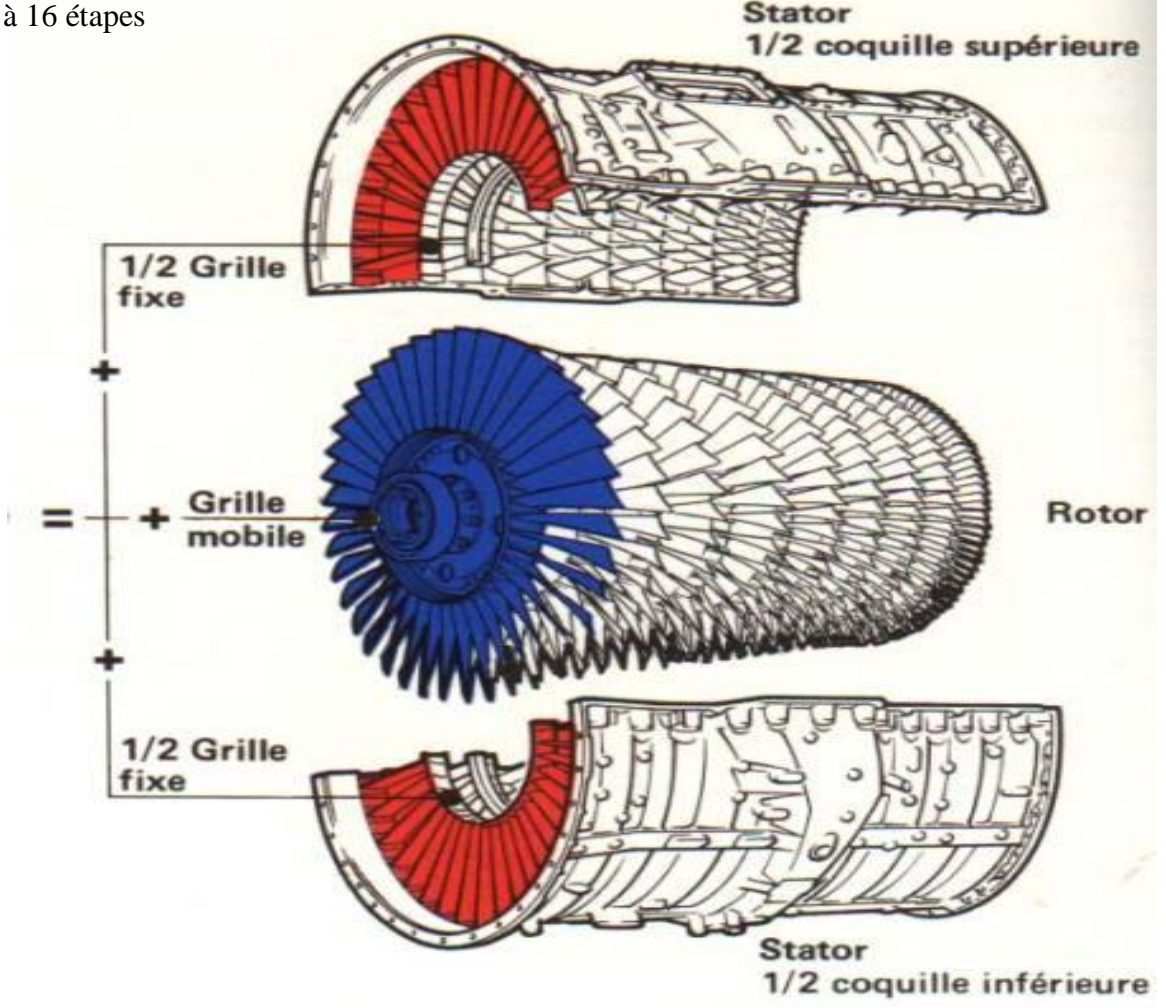

**Figure II .3 compresseur axial**

#### **II .3.3 CONSTRUCTION DE COMPRESSEUR. :**

 Le rotor et les stators sont enfermés dans le carter du compresseur. Les GTE d'aujourd'hui utilisent un boîtier horizontalement divisé en deux moitiés supérieure et inférieure. Les moitiés sont boulonnées ensemble avec des boulons ajustés et des goupilles de positionnement situés à divers endroits pour l'alignement du carter. .

 Cela garantit un demi-alignement correct du boîtier. D'autres assemblages peuvent ensuite être boulonnés à l'une des extrémités du carter du compresseur. . Sur certains moteurs de conception plus anciens, le boîtier est un cylindre monobloc ouvert aux deux extrémités. Le boîtier du compresseur monobloc est plus simple à fabriquer, mais toute réparation ou inspection détaillée du rotor du compresseur nécessite le retrait du moteur et sa livraison à un atelier. À l'atelier, il est démonté pour l'inspection ou la réparation du rotor ou du stator. Sur les moteurs avec carter séparé, il est possible de retirer le carter supérieur ou inférieur, ce qui permet au moteur de rester en place à des fins de maintenance et de maintenance et inspection. .

Le carter du compresseur est généralement en aluminium ou en acier. Le matériau utilisé dépend du fabricant du moteur, des exigences de poids du moteur et des accessoires attachés au boîtier. Le boîtier du compresseur peut avoir des connexions externes établies dans le cadre du boîtier. .

 Ces connexions sont normalement utilisées comme prises d'air de prélèvement pour aider à prévenir les blocages lors du démarrage et de l'accélération ou lors d'un fonctionnement à faible vitesse.

 Les deux principaux types de rotors de compresseurs axiaux sont le type à tambour et le type à disque.

#### **II.3.3.1 Type de tambour :**

Le rotor du type tambour (Figure II-04, vue A) se compose d'anneaux bridés pour s'emboîter l'un contre l'autre. L'ensemble peut ensuite être maintenu ensemble par des boulons traversant (souvent appelés boulons d'ancrage). Le tambour a un diamètre sur toute sa longueur. La longueur radiale des aubes et des stators varie de l'avant à l'arrière de l'ensemble. Le carter du compresseur se termine en conséquence. Ce type de construction est satisfaisant pour les compresseurs à basse vitesse où les contraintes centrifuges sont faibles.

#### **II.3.3.2 Type de disque** :

Le rotor de type disque (Figure II-04, vue B) consiste en une série de disques de diamètre croissant usinés à partir de pièces forgées et ajustés par frittage sur un arbre en acier. Une autre méthode de construction du rotor consiste à usiner les disques et l'arbre à partir d'un seul arbre de forgeage en aluminium et de boulons en acier à l'avant et à l'arrière de l'assemblage. Les demi-arbres fournissent des surfaces de support de roulement et des cannelures pour joindre l'arbre de la turbine. La longueur des lames diminue de l'entrée à la décharge. Ceci est dû à une réduction progressive de l'espace de travail annulaire (tambour à boîtier) vers l'arrière. L'espace de travail diminue car le diamètre du disque de rotor augmente. Les rotors à disque sont utilisés presque exclusivement dans tous les moteurs modernes à grande vitesse.

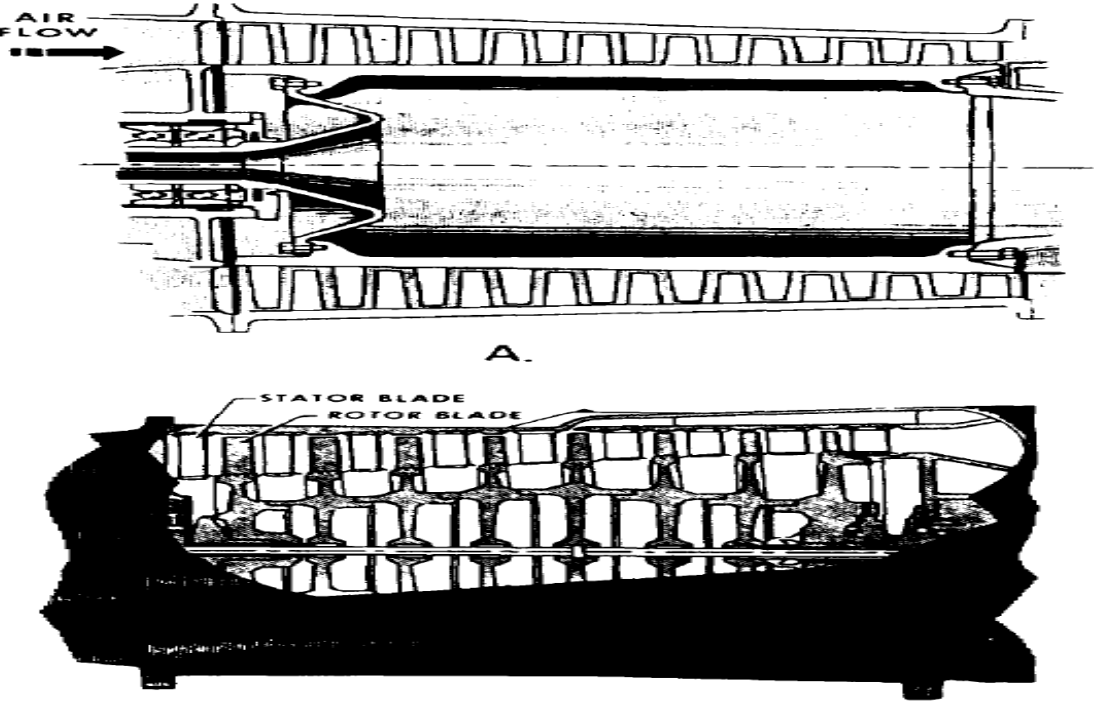

8.

**Figure II .4 type de rotor A-TAMBOUR B-DISQUE**

#### **II .4 Section combustion :**

La chambre de combustion est le composant dans lequel le mélange air-combustible est brûlé. La chambre de combustion comprend un boîtier, une enveloppe interne perforée, une buse de carburant et un dispositif d'allumage initial (allumeur). Le nombre de chambres de combustion utilisées dans un GTE varie considérablement. Une seule et même 16 chambre de combustion ont été utilisées dans un seul GTE. La chambre de combustion est l'élément le plus efficace d'un GTE. Les trois types de chambres de combustion sont (1) la boîte, (2) la forme annulaire et (3) la boîte- annulaire. La chambre de type boîte est principalement utilisée sur les moteurs équipés d'un compresseur centrifuge. Les types annulaires et boîte- annulaire sont utilisés sur les compresseurs à écoulement axial

#### **II .4.1 La chambre à la forme de boite :**

La chambre de combustion de type boîte comporte des chemises et des carters individuels montés autour de l'axe du moteur. Chaque chambre (fig. II-05) contient un injecteur de carburant. Cette disposition facilite l'enlèvement d'une chambre, mais c'est une solution encombrante et un moteur à structure faible. L'enveloppe extérieure est soudée à un anneau qui dirige les gaz dans la buse de la turbine. Chacun des boîtiers est relié aux autres par un tube court. Cette disposition garantit que la combustion se produit dans tous les brûleurs lors du démarrage du moteur.À l'intérieur de chacun de ces tubes se trouve un tube à flamme qui rejoint une doublure interne adjacente.

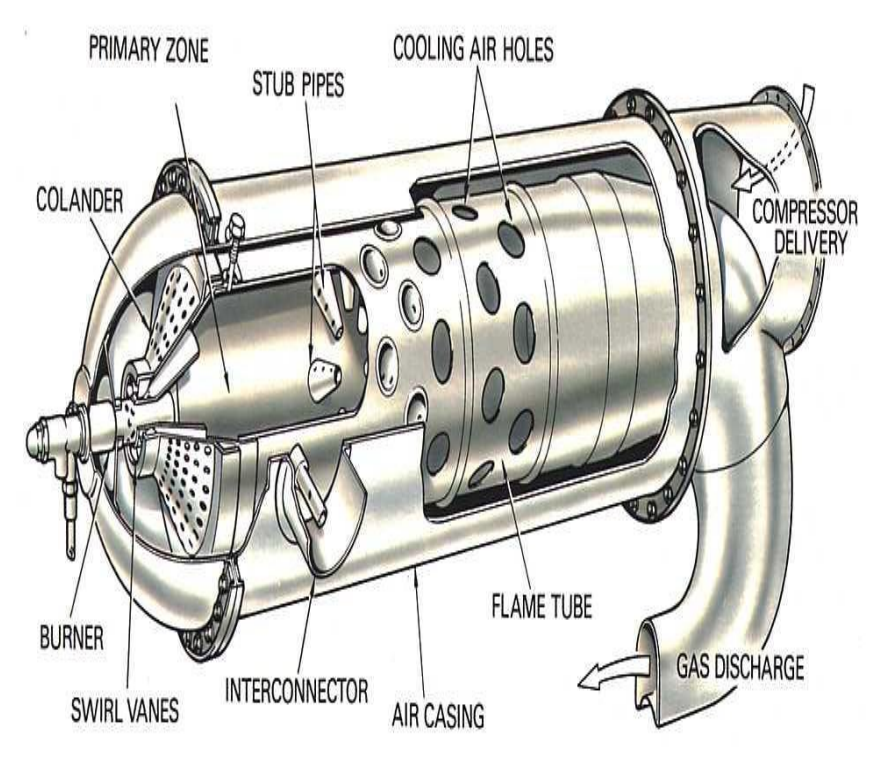

**Figure II .5 chambre de combustion type boite.**

#### **II .4.2 Chambre annulaire :**

 La chambre de combustion de type annulaire est probablement l'un des systèmes de combustion les plus répandus. La construction comprend un boîtier et une doublure identiques au type de boîte (fig.II.6) .

 La différence entre les deux est dans la doublure. Sur les gros moteurs, la chemise est constituée d'une enveloppe circulaire non divisée s'étendant tout autour de l'extérieur du carter de l'arbre de la turbine. Un grand boîtier de chambre de combustion recouvre le revêtement et est fixé à la section turbine et à la section diffuseur. .

 Le dôme de la doublure comporte de petites fentes et des trous pour laisser passer l'air primaire. Ils transmettent également un mouvement tourbillonnant pour une meilleure pulvérisation du carburant. Le dôme comporte des trous pour que les injecteurs de carburant s'étendent dans la zone de combustion. Les chemises intérieure et extérieure forment l'espace de combustion. La gaine extérieure empêche les flammes d'entrer en contact avec le boîtier de la chambre de combustion. La doublure intérieure empêche les flammes d'entrer en contact avec le carter de l'arbre de la turbine.

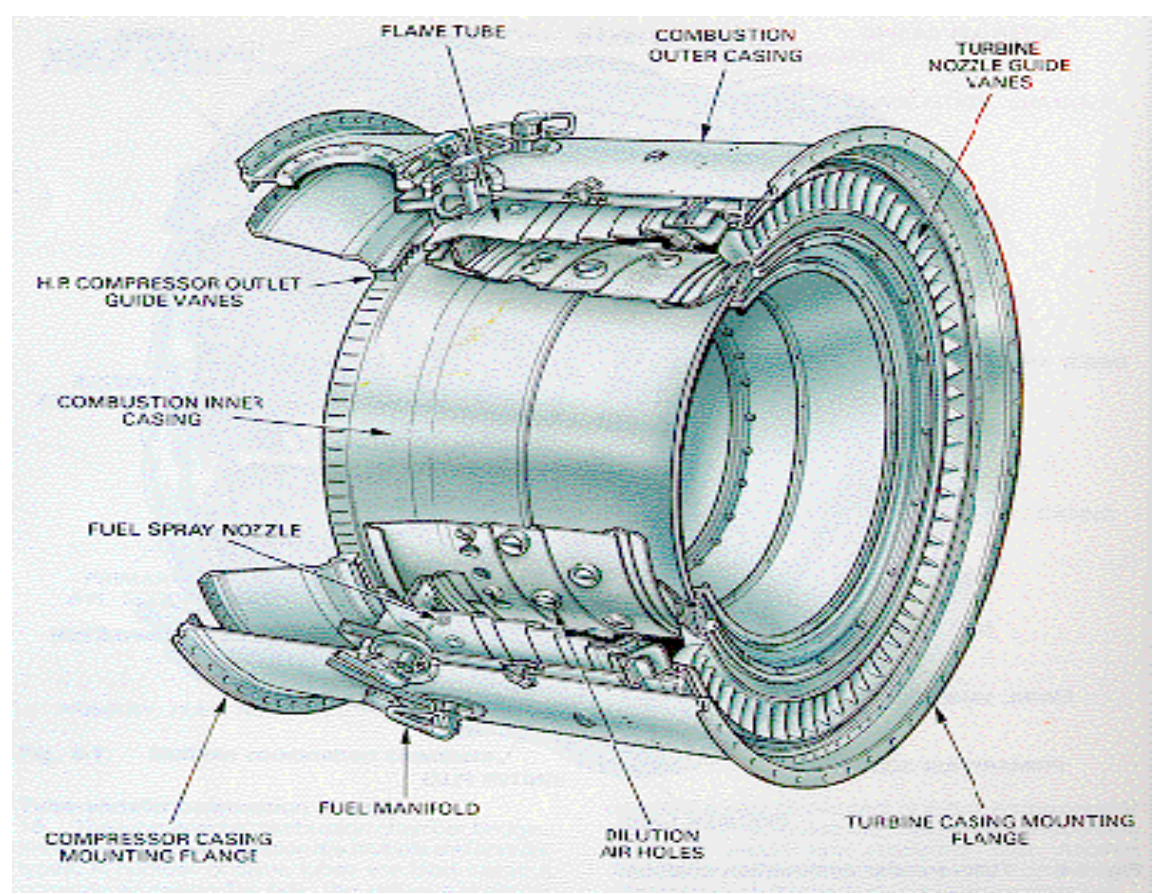

**Figure II.6 chambre de combustion type annulaire**

Les grands trous et les fentes sont situés le long des doublures. Ils (1) admettent de l'air de refroidissement dans la chambre de combustion pour aider à refroidir les gaz chauds à un niveau sûr, (2) centrent la flamme et (3) admettent le solde d'air pour la combustion. La chambre de combustion de type annulaire est un système très efficace qui minimise l'encombrement et peut être utilisé plus efficacement dans un espace restreint. Il y a quelques inconvénients. Sur certains moteurs, les chemises sont d'une seule pièce et ne peuvent être enlevées sans démontage du moteur. De plus, les moteurs utilisant un dôme de combustion en une pièce doivent être démontés pour pouvoir le retirer.

#### **II .4.3 Chambre boite –Annulaire :**

Le type de chambre de combustion de forme annulaire combine certaines des caractéristiques des brûleurs à la fois des canettes et des brûleurs annulaires. Le type de chambre de forme annulaire est le résultat du concept de compresseur à corps fendu. Des problèmes ont été rencontrés avec un long arbre et avec un arbre dans l'autre. En raison de ces problèmes, une chambre a été conçue pour remplir toutes les fonctions nécessaires. Dans le type de chambre annulaire, des boîtes individuelles sont placées à l'intérieur d'un boîtier annulaire. Les boîtes sont essentiellement des chambres de combustion individuelles (Figure II-07) avec des anneaux concentriques de trous perforés pour permettre à l'air de se refroidir. Sur certains modèles, chaque canette a un tube rond perforé qui passe au milieu de la canette. Le tube contient de l'air supplémentaire, qui pénètre dans la boîte à travers les perforations pour fournir plus d'air pour la combustion et le refroidissement. L'effet est d'autoriser plus de brûlure par pouce de longueur de canette que ce qui serait autrement possible.

 La disposition des buses de carburant varie d'une buse dans chaque boîte à plusieurs buses autour du périmètre de chaque boîte. Les boîtes ont une résistance inhérente au flambement en raison de leur petit diamètre. Chaque boîte de conserve a deux trous qui se font face face à l'avant de la boîte. Un trou a un collier appelé tube à flamme. Lorsque les boîtes sont assemblées dans le boîtier annulaire, ces trous et leurs colliers forment des tubes ouverts. Les tubes sont entre des boîtes adjacentes de sorte qu'une flamme passe d'une boîte à l'autre lors du démarrage du moteur

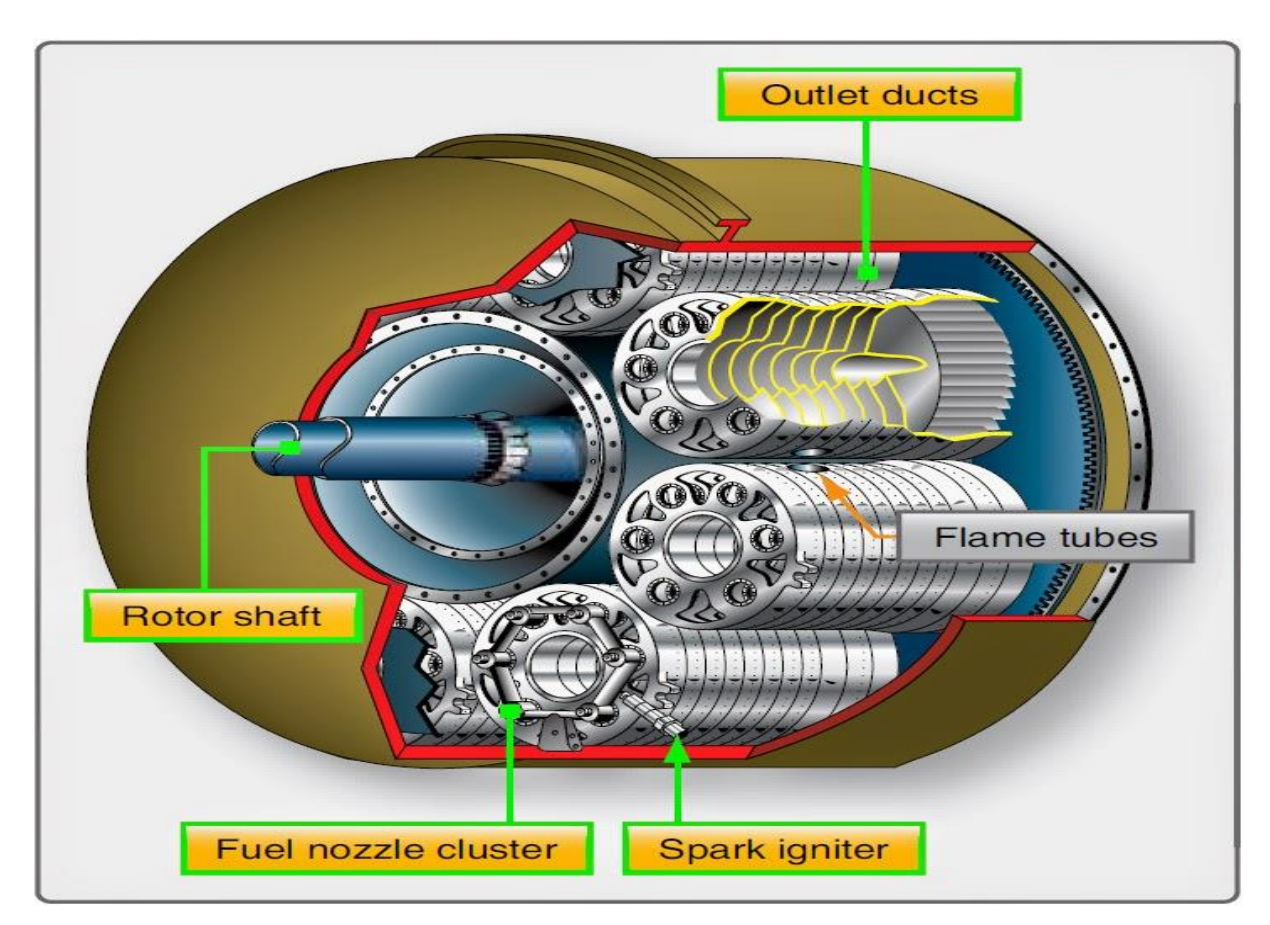

**Figure II .7 chambre de combustion boite-annulaire**

 La faible longueur de la chambre de type boîte annulaire permet une perte de charge minimale des gaz entre la sortie du compresseur et la zone de la flamme. L'air relativement frais dans la boîte extérieure annulaire réduit les températures élevées des boîtes intérieures. Cette couverture d'air garde l'enveloppe extérieure de la section de combustion plus froide. La maintenance sur les brûleurs est simple. Vous pouvez retirer et inspecter n'importe quel nombre de brûleurs en faisant simplement glisser le boîtier vers l'arrière.

#### **II .5 SECTION TURBINE :**

La turbine qui entraîne le compresseur d'un GTE est située à l'arrière de la sortie de la chambre de combustion. La turbine est constituée de deux éléments de base, le stator ou tuyère et le rotor. Une vue en coupe d'un élément de stator est représentée à la figure 1-23; un élément de rotor est illustré à la figure 1-24.

#### **II .5.1 STATOR DE TURBINE :**

L'élément de stator de la section de turbine est connu sous plusieurs noms. Les plus courantes sont les aubes de tuyère et les aubes directrices de la turbine. Dans ce texte, les stators de turbine sont généralement appelés buses. .

 Les aubes de tuyères de la turbine sont situées directement à l'arrière des chambres de combustion et immédiatement en avant et entre les roues de la turbine.

Les buses préparent le débit massique pour l'exploitation de l'énergie via le rotor de la turbine. Cela se produit après que la chambre de combustion a introduit l'énergie thermique dans le flux d'air massique et l'a acheminée uniformément vers les buses. Les aubes fixes des buses de la turbine sont profilées et placées selon un certain angle. Les espaces entre les aubes forment plusieurs petites buses qui déchargent le gaz sous forme de jets à très grande vitesse. La buse convertit une partie variable de l'énergie thermique et de la pression en énergie de vitesse. L'énergie de la vitesse peut ensuite être convertie en énergie mécanique à travers les pales du rotor. .

 La tuyère de la turbine a pour fonction de dévier les gaz d'un angle spécifique dans le sens de la rotation des roues de la turbine. Le flux de gaz provenant de la buse doit pénétrer dans le passage des aubes de turbine alors que celle-ci est encore en rotation, il est donc essentiel de diriger le gaz dans le sens général de rotation de la turbine.

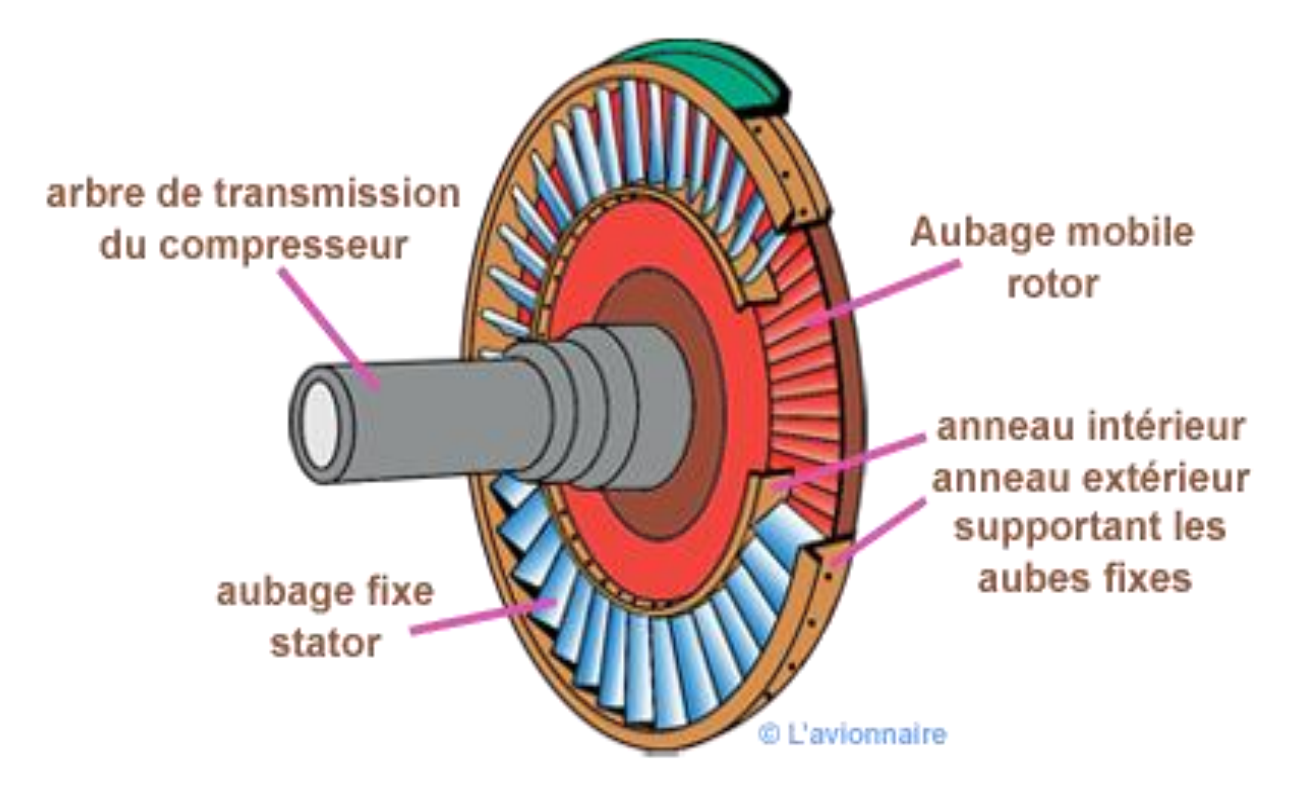

**Figure II .8.section de stator d'une turbine a gaz.**

#### **II .5. 2 ROTORS DE TURBINE**. :

 L'élément rotor de la turbine est constitué d'un arbre et d'une ou plusieurs roues à aubes. La ou les roues sont attachées à l'arbre principal de transmission de la GTE. Les jets de gaz de combustion sortant des aubes du stator. .

Les éléments agissent sur les aubes de la turbine en les faisant tourner. La roue de turbine peut tourner dans une plage de vitesses d'environ 3600 à 42000 tr / min. Ces vitesses de rotation élevées imposent de lourdes charges centrifuges sur la roue de turbine. Dans le même temps, les températures élevées (1050 à 2300 ° F) entraînent une diminution de la résistance du matériau. Le régime et la température du moteur doivent être contrôlés pour maintenir le fonctionnement de la turbine dans des limites sûres. .

La roue de turbine est une unité équilibrée dynamiquement composée d'aubes fixées à un disque en rotation. Le disque à son tour est attaché à l'arbre du rotor du moteur. Sous forme non lamellaire, nous appelons cette section de l'appareil le disque de la turbine.

La partie de l'unité constituée des aubes de turbine s'appelle la roue de turbine. Le disque sert de composant d'ancrage pour les aubes de la turbine. .

Cela permet aux aubes de transmettre à l'arbre du rotor l'énergie qu'elles extraient des gaz d'échappement.

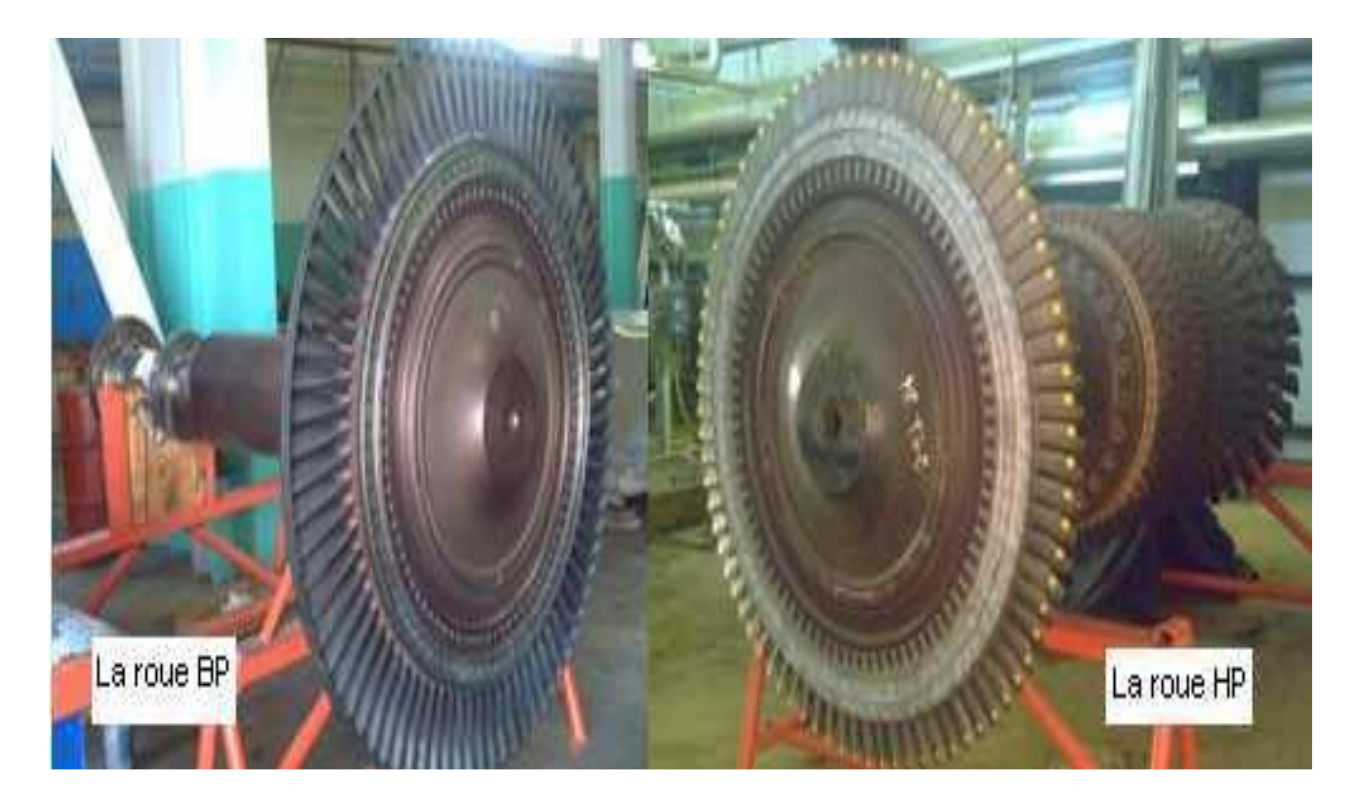

**Figure II .9 Rotor de la turbine HP et BP**

#### **III .1. Refroidissement des aubes de turbine [1]:**

Les turbines à gaz perfectionnés fonctionnent à des températures élevées (2500-2600°F) pour améliorer le rendement thermique et la puissance. Lorsque la température d'entrée de la turbine augmente, la chaleur transférée aux aubes de la turbine augmente également. Le niveau et la variation de la température dans le matériau de la pale (qui provoque des contraintes thermiques) doivent être limités pour atteindre des objectifs de durabilité raisonnables.

Les températures de fonctionnement sont bien supérieures aux températures admissibles des métaux. par conséquent, il est nécessaire de refroidir les lames pour un fonctionnement en toute sécurité. Les pales sont refroidies par l'air extrait du compresseur du moteur. Comme cette extraction nuit au rendement thermique, il est nécessaire de comprendre et d'optimiser la technique de refroidissement, les conditions de fonctionnement et la géométrie des aubes de turbine. Les aubes de turbine à gaz sont refroidies à l'intérieur et à l'extérieur.

Le refroidissement interne est obtenu en faisant passer le liquide de refroidissement par plusieurs passages en serpentin améliorés à l'intérieur des aubes et en extrayant la chaleur de l'extérieur des aubes. L'impact des jets et le refroidissement des ailerons sont également utilisés comme méthode de refroidissement interne.

Le refroidissement externe est aussi appelé refroidissement par film. L'air de refroidissement interne est éjecté par des trous ou des fentes discrètes pour former un film de refroidissement protégeant la surface extérieure de la pale des gaz de combustion chauds.

Le système de refroidissement du moteur doit être conçu de manière à ce que les températures maximales à la surface de la pale et les gradients de température pendant le fonctionnement soient compatibles avec les contraintes thermiques maximales de la pale pendant la durée de vie de la conception.

Un débit de liquide de refroidissement insuffisant entraîne une augmentation de la température des aubes et une réduction de la durée de vie des composants. De même, une trop grande quantité de liquide de refroidissement réduit les performances du moteur.

Le système de refroidissement du moteur doit être conçu pour minimiser l'utilisation de l'air de prélèvement du compresseur à des fins de refroidissement pour tirer le meilleur parti de la température d'entrée de gaz élevée.

Les techniques de refroidissement hautement sophistiquées dans les turbines à gaz avancés comprennent le refroidissement par film, le refroidissement par impact et la convection augmentée.

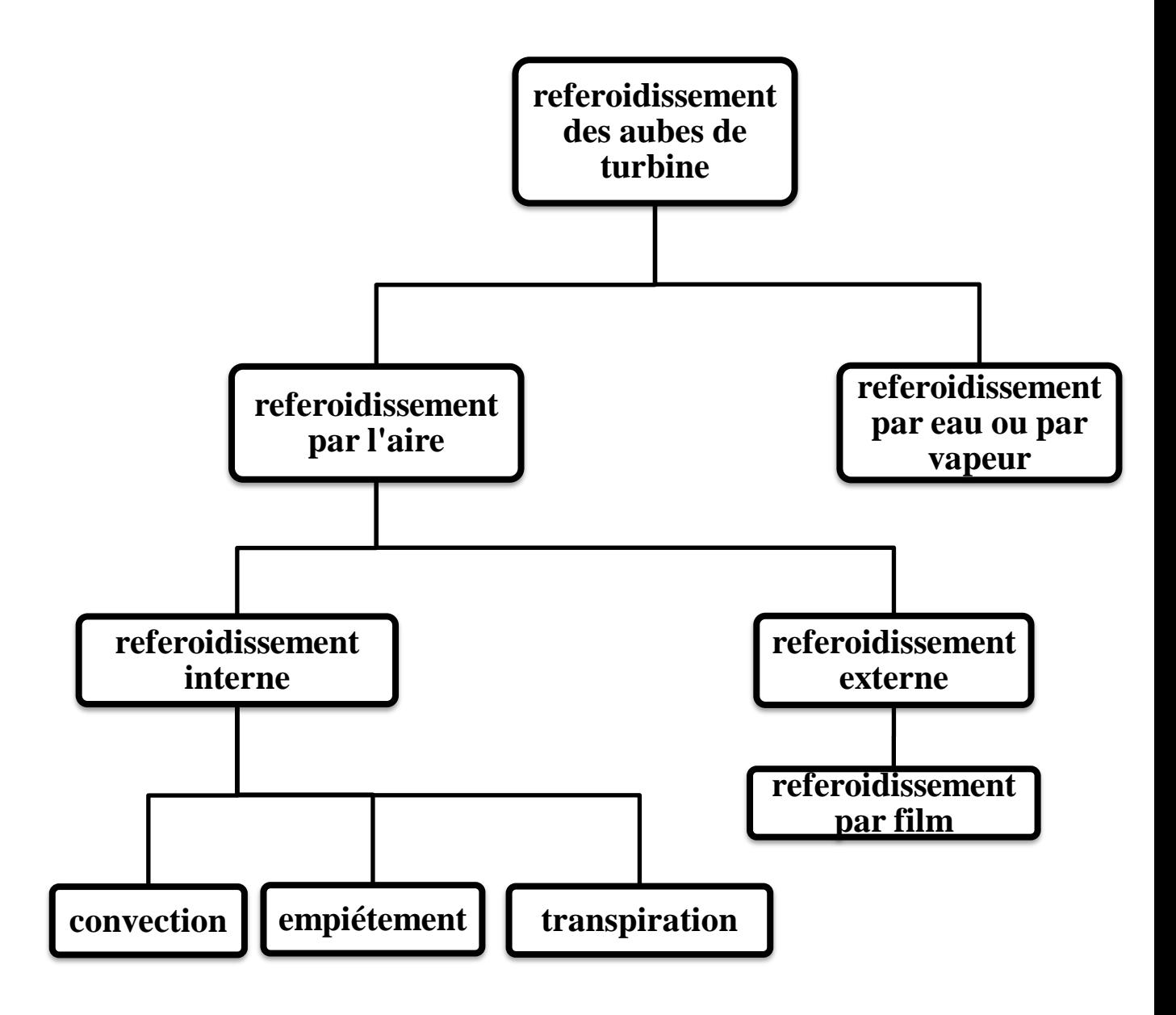

**Figure III .1 la technique de refroidissement des aubes**
#### **III.2 Système de refroidissement par turbine [2]:**

La technologie de refroidissement par turbine à gaz est complexe et varie d'un fabricant de moteur à l'autre. Même le même fabricant de moteurs utilise différents systèmes de refroidissement pour différents moteurs. La plupart des systèmes de refroidissement par turbine sont de nature exclusive et ne sont pas non plus disponibles dans la littérature. Cependant, la plupart des conceptions de systèmes de refroidissement sont assez similaires indépendamment de fabricant de moteurs et modèles. Le paragraphe suivant décrit un système typique de refroidissement par turbine utilisant le moteur éco-énergétique de la NASA (E3), mis au point par GE Aircraft Engines (Halila et al., 1982). Ceci est utilisé à titre d'exemple car il est disponible dans le domaine public. Notez que les systèmes de refroidissement des

#### **III.3 Importance du refroidissement dans les aubes de turbines à gaz[3] :**

moteurs à turbine à gaz avancés d'aujourd'hui se sont améliorés au-delà là du moteur E3.

 Les turbines à gaz sont devenues l'un des principaux moteurs, en particulier dans les domaines de la propulsion des avions, de la production d'électricité au sol et des applications industrielles. Le plus grand avantage des turbines à gaz est qu'elles produisent relativement plus d'énergie par unité de taille et par poids. Sa compacité, son faible poids et sa capacité de carburant multiple en font un choix naturel pour les centrales électriques destinées à de nombreuses applications .

Les températures d'entrée des turbines à gaz (TET) ont considérablement augmenté depuis le début des années 70, passant d'environ 1 500 K à plus de 2 000 K pour les turbines modernes (Adami et al. 2003). Néanmoins, la nécessité d'accroître l'efficacité thermique des centrales à turbine à gaz, tant dans les secteurs industriel et aérospatial, exige toujours des valeurs de TET plus élevées, sans compromettre l'intégrité structurelle des composants de la turbine. L'efficacité thermique et la puissance des turbines à gaz augmentent parallèlement à la température d'entrée des turbines. Le cycle de Brayton (Figure 1.1) montre clairement que l'objectif principal est d'augmenter le rapport de pression de la turbine, ce qui augmente le rendement thermique de la turbine à gaz, accompagné d'une augmentation du TET (Horlock et al. 2001).

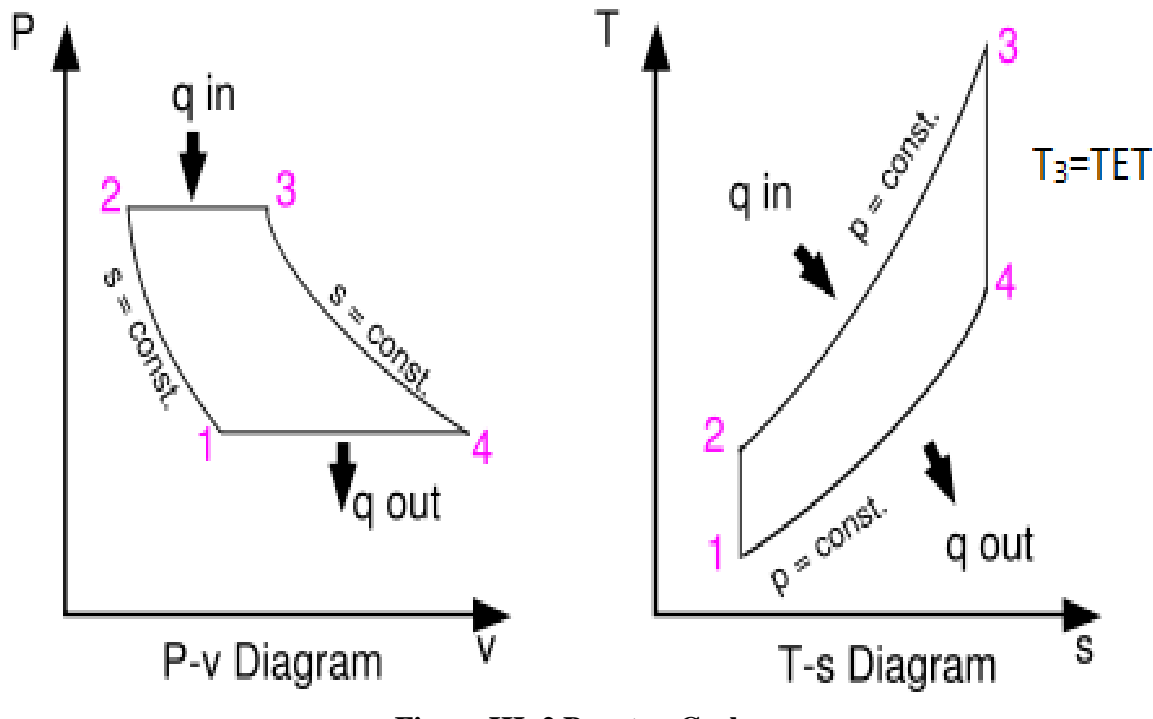

**Figure III .2 Brayton Cycle**

Cela nécessite une révision dans la conception du turbomoteur et des divers composants associés pour atteindre l'objectif susmentionné. Le niveau actuel de TET dans les turbines à gaz perfectionnées est bien supérieur au point de fusion du matériau de l'aube. De plus, la variation de la température dans le matériau de la pale (qui provoque des contraintes thermiques) doit être limitée pour atteindre des objectifs de durabilité raisonnables. Ainsi, il est nécessaire de refroidir les aubes de turbine pour que le métal des aubes se situe dans les limites métallurgiques admissibles .

Les aubes des étages de turbine à gaz à haute pression doivent résister à la combinaison la plus sévère de température, de contraintes et d'environnement; il est généralement considéré comme le composant limitant de la machine. Par conséquent, parallèlement au développement de matériaux à haute température, un système de refroidissement sophistiqué doit être mis au point pour un fonctionnement sûr et continu des turbines à gaz à hautes performances. Plusieurs techniques de refroidissement ont été utilisées dans le but de réduire la température du métal afin de maintenir l'intégrité des composants, pour une durée de vie du moteur acceptable. Dans les turbines à gaz à température de fonctionnement plus élevée, les systèmes de refroidissement doivent être conçus non seulement pour les aubes de turbine, mais également pour refroidir les parois d'extrémité, le carénage et d'autres composants afin de respecter les limites mécaniques. Il existe de nombreux types de techniques de

refroidissement en ce qui concerne le refroidissement des aubes de turbine. Les méthodologies sous-jacentes au refroidissement des aubes de turbine sont brièvement décrites dans la section suivante.

### **III.4 Historique du refroidissement des aubes de turbine :**

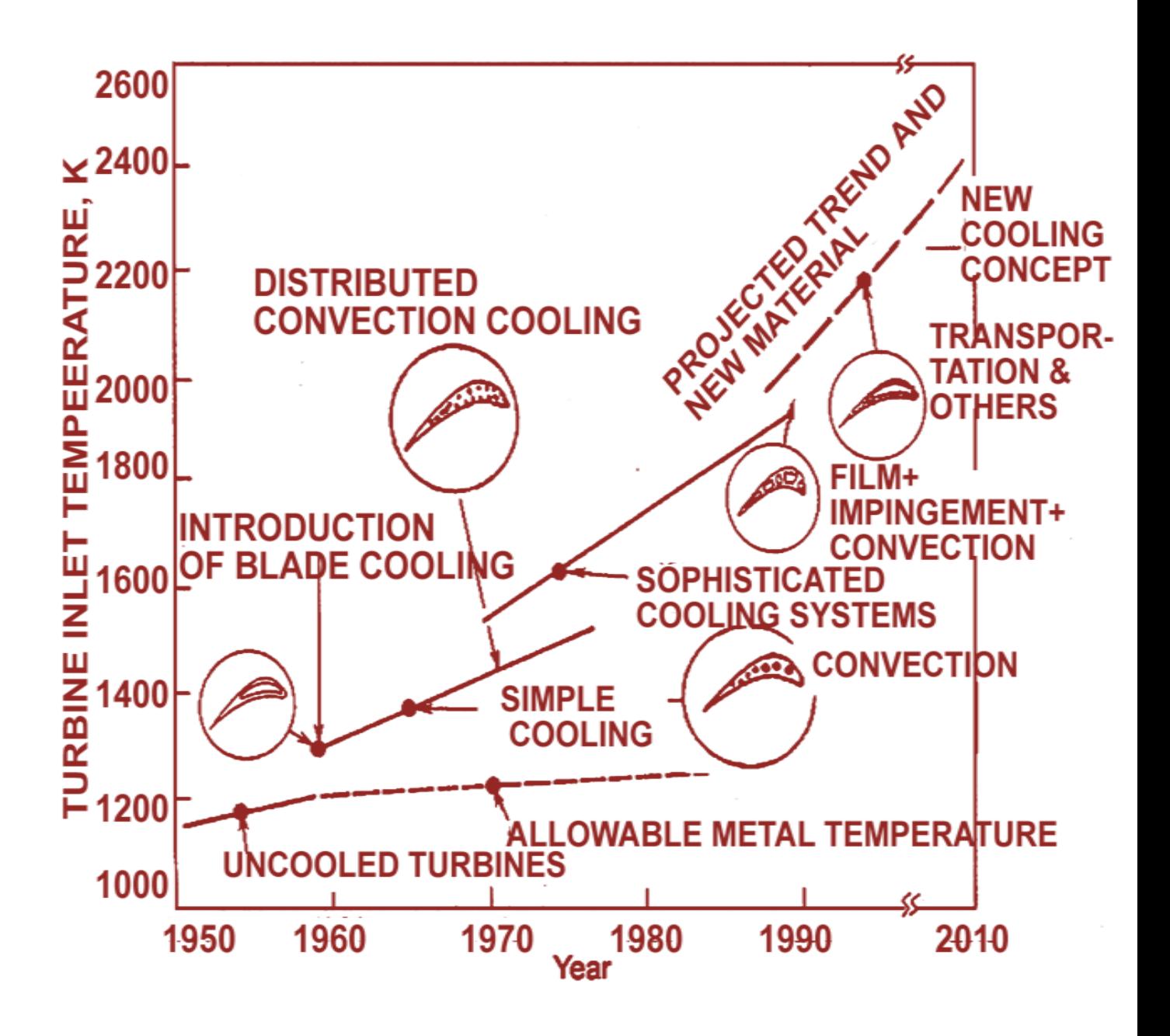

#### **Figure III .3 Technologies de refroidissement de lame**

Dans le refroidissement externe, l'air à l'intérieur des passages de refroidissement peut circuler sur la les surfaces des pales par un certain nombre de petits orifices inclinés par

rapport aux surfaces. Une série de tels orifices sont prévus sur différentes sections des aubes sur leurs longueurs. Le l'air de refroidissement sortant de ces petits orifices forme alors un mince film sur la pale surfaces. Le film mince en plus de refroidir la surface de la lame par convection diminue la chaleur transfert des gaz chauds au métal de la lame en fournissant une barrière thermique.

# **III.4 Conception du refroidissement des aubes de turbine [6]:**

 Il existe conceptions différentes de refroidissement des aubes utilisées couramment dans les aubes de turbines à gaz modernes.

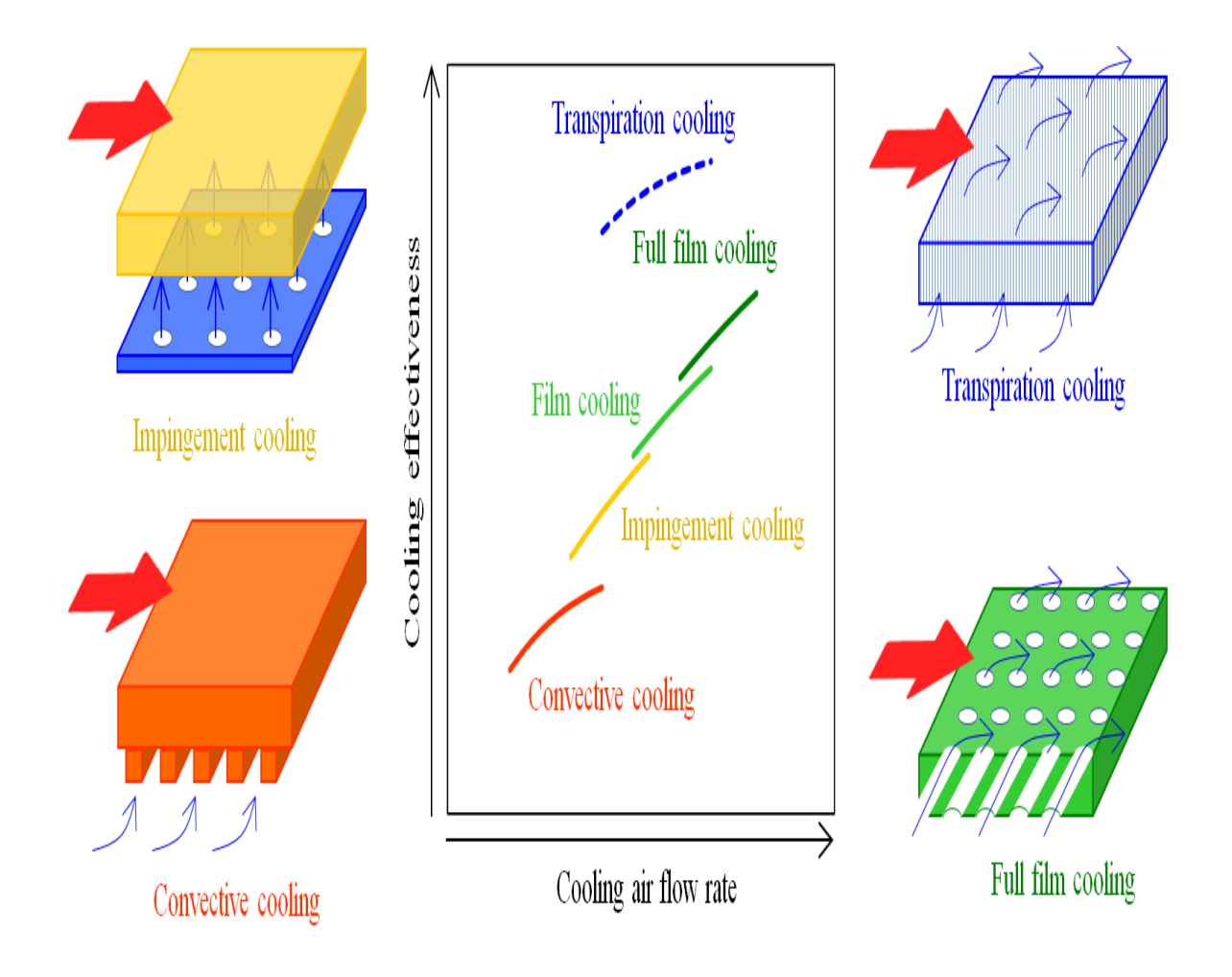

**Figure III.4 Diverses méthodes de refroidissement**

# **III .4.1 Conception de l'insert de compression / refroidissement par convection et par impact [7] :**

La conception de l'insert de jambe illustrée à la Figure III.05 présente une section à micorde qui est : convection-refroidi par les ailettes horizontales, et un bord d'attaque qui est refroidi par impact. Le liquide de refroidissement est évacué par un bord de fuite fendu. L'air circule dans la cavité centrale formée par l'insert de jambe de force et par les trous du bord d'attaque. L'air circule ensuite à travers des ailettes horizontales entre la coque et la jambe de force et s'écoule à travers les fentes du bord de fuite.

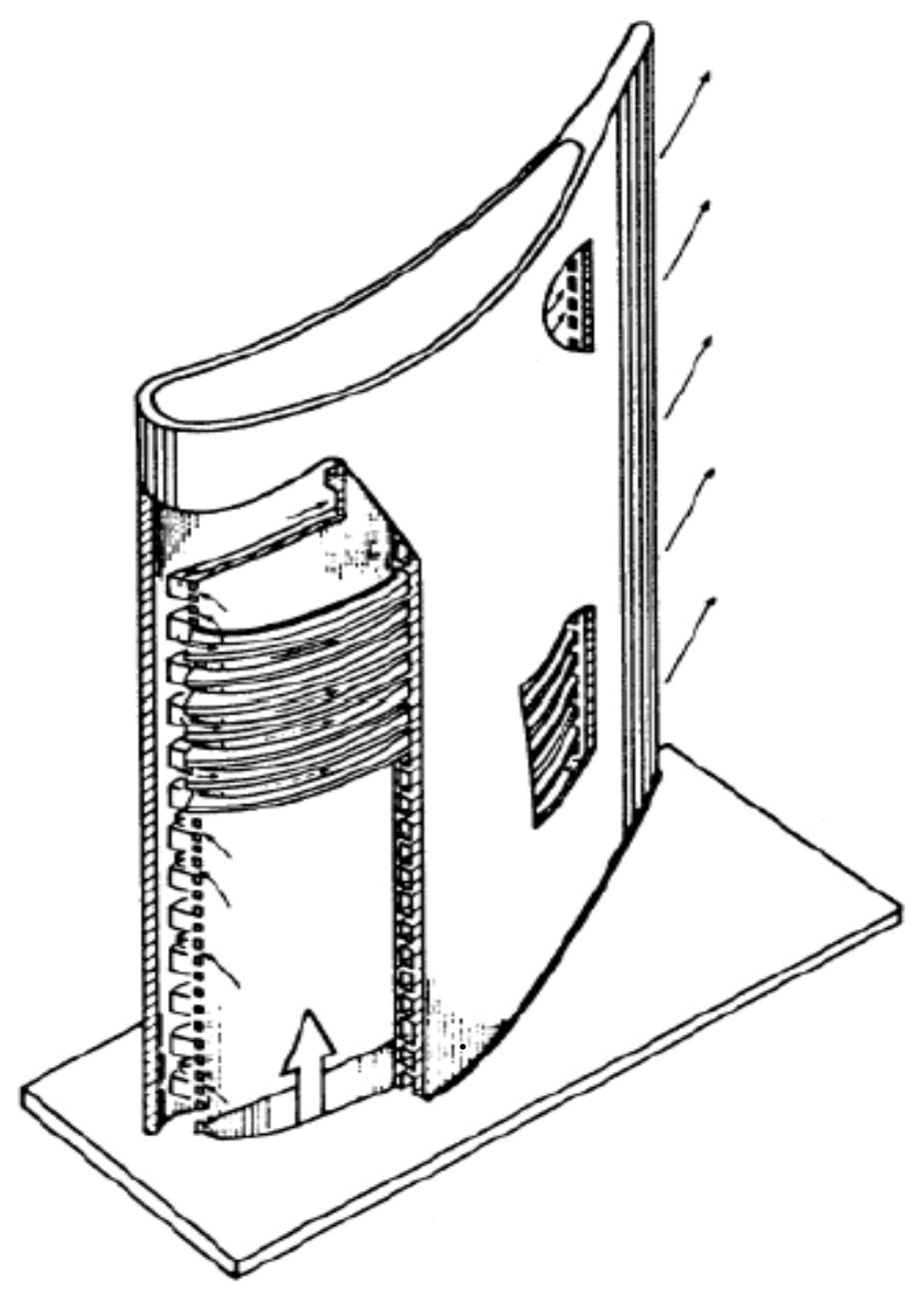

**Figure III.5 Lame d'insertion de jambe de force**

#### **III .4.2 Conception du refroidissement par film et par convection [6]:**

Dans ce type de conception d'ailettes, comme illustré à la figure III.6, la région de commande intermédiaire est refroidie par convection et les bords d'attaque sont à la fois par convection et refroidis par film. L'air de refroidissement est injecté à travers la base d'aube dans deux cavités centrales et une cavité de bord d'attaque.

L'air circule ensuite dans une série de passages verticaux. Au niveau du bord d'attaque, l'air traverse une série de petits trous dans la paroi adjacente aux passages verticaux, puis touche la surface intérieure du bord d'attaque, puis traverse le film.

Trous de refroidissement. Cependant, le bord de fuite est refroidi par convection par l'air qui s'échappe par les fentes.

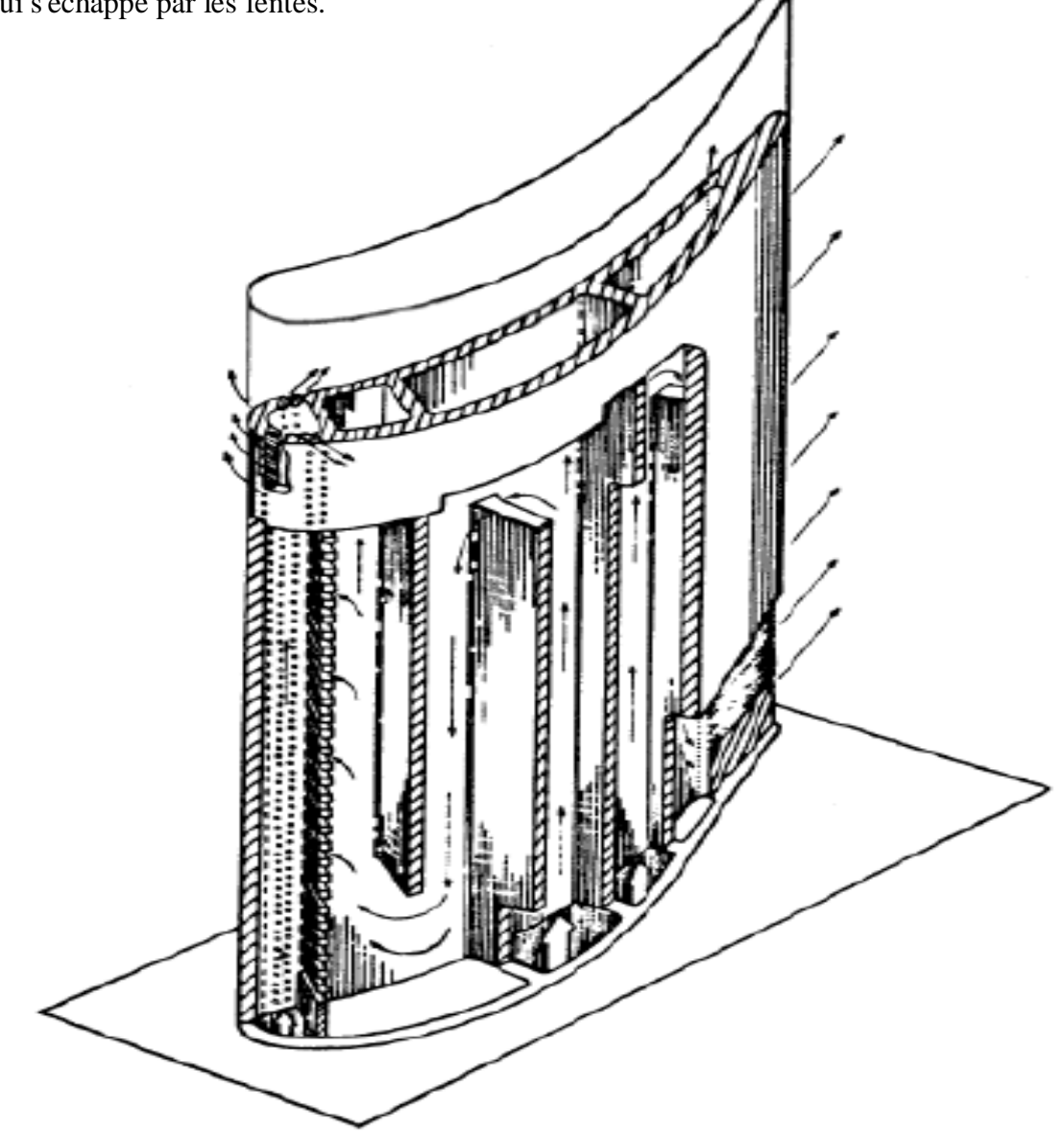

**Figure III .6 Lame refroidie par film et par convection**

# **III .4.3 Conception du refroidissement par transpiration[8] :**

 Cette conception a une coquille poreuse soutenue par jambe de force. La coque fixée à la jambe de force est constituée d'un fil de fer fabriqué à partir d'un matériau poreux, comme illustré à la figure III.7. L'air de refroidissement monte dans le plénum central de la jambe de force, qui est une structure creuse avec des trous dosés de différentes tailles à la surface de la jambe de force. L'air dosé passe ensuite à travers la coque poreuse. Le matériau de la coque est refroidi par une combinaison de convection et de refroidissement par film. Ce processus est efficace grâce à un nombre infini de pores à la surface de la lame.

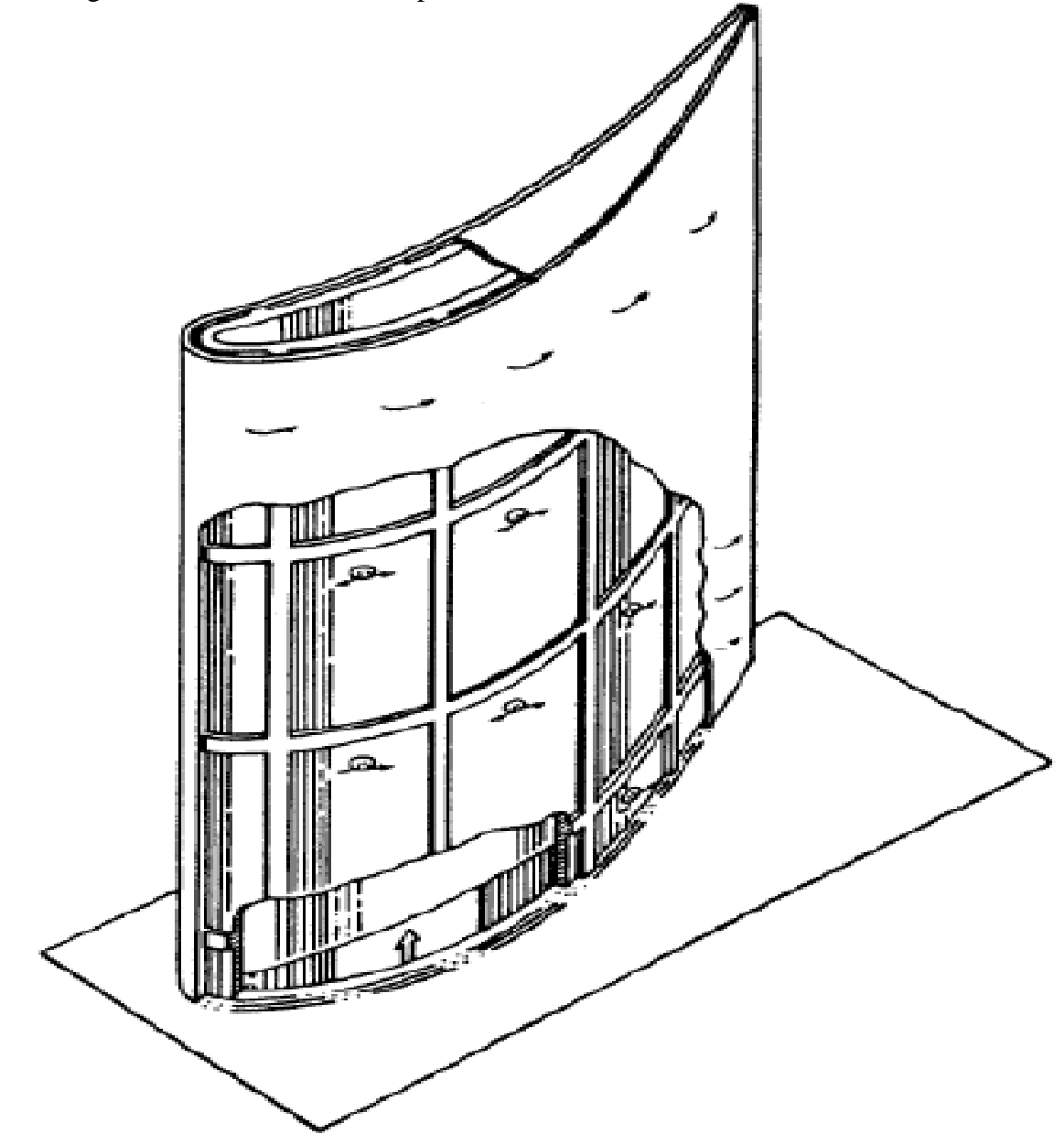

**Figure III .7 Lame refroidie par transpiration**

# **III .4 .4 Conception à petits trous multiples :**

Avec cette conception particulière, le refroidissement primaire est obtenu par refroidissement par film avec de l'air froid injecté à travers une série de petits trous à la surface de la lame. Ces trous sont considérablement plus grands que les trous formés avec un treillis poreux pour le refroidissement par transpiration.

De plus, en raison de leur taille plus grande, ils sont moins susceptibles de se boucher par oxydation. La coque est supportée par les nervures transversales et est capable de se supporter sans jambe de force, dans les conditions de fonctionnement du moteur (Figure III.08)

![](_page_43_Figure_5.jpeg)

**Figure III.08 transpiration multiple de petit trous**

# **III .4 .5 Aubes de turbine à refroidissement par eau :**

Cette conception comporte un certain nombre de tubes intégrés à l'intérieur de l'aube de la turbine pour fournir des canaux pour l'eau, comme illustré à la figure III .09 Dans la plupart des cas, ces tubes sont en cuivre pour de bonnes conditions de transfert de chaleur. L'eau, qui est convertie en vapeur au moment où elle atteint les extrémités des aubes, est ensuite injectée dans le flux. Le refroidissement est dû au changement de phase (refroidissement par évaporation).

![](_page_44_Figure_4.jpeg)

**Figure III.09 Aube de turbine refroidie à l'eau**

### **III .4 .6 Aubes de turbine refroidies à la vapeur [14]:**

Cette conception comporte un certain nombre de tubes intégrés à l'aube de la turbine afin de fournir des canaux pour la vapeur. Dans la plupart des cas, ces tubes sont construits en cuivre pour de bonnes conditions de transfert de chaleur. L'injection de vapeur devient la principale source de refroidissement des turbines à gaz dans les applications à cycle combiné.

La vapeur, qui est extraite à la sortie de la turbine HP, est envoyée à travers les aubes de la buse, où la vapeur est chauffée, et la température du métal des aubes diminue.

![](_page_45_Figure_5.jpeg)

**Figure III.10 Aube de turbine refroidie à vapeur**

### **IV .1 Introduction à. la mécanique des fluides**

La mécanique des fluides est utilisée aujourd'hui dans plusieurs domaines technologiques, par exemple, en énergétique, propulsion, aéronautique, génie océanique, turbomachines, biotechnologie, environnement, météorologie, etc ....Dans tous ces domaines d`application, on est souvent amené à étudier le comportement d'un écoulement dans des conditions particulières. Nous allons voir dans ce chapitre quelques notions essentielles pour une meilleure compréhension des différents problèmes de mécaniques des fluides, nous décrivons succinctement ces notions sans trop entrer dans les détails.

### **IV .2 Problèmes typiques**

En mécanique des fluides les problèmes reviennent à comprendre la structure d'un écoulement et à calculer la répartition de certaines grandeurs (comme la pression, la température, la vitesse, la masse volumique, etc....) dans le milieu fluide. Dans la pratique des sciences physiques on considère a de rares exceptions prés, les milieux solides, liquides ou gazeux comme continus, c'est-à-dire que l`on néglige la structure atomique et moléculaire de la matière. Dans le cadre de cette hypothèse, l`écriture des grands principes de la physique

(Lois de mécanique, de la thermodynamique ou encore de l'électromagnétisme) prend la forme d`équations aux dérivées partielles. Il est important donc de pouvoir résoudre les équations aux dérivées partielles qui gouvernent le fonctionnement des << systèmes ›› pour en avoir une meilleure compréhension et construire des outils de prédiction.

Dans les applications technologiques, le fluide s'écoule autour de corps solides et la connaissance des distributions de pression et de vitesse au voisinage des parois est particulièrement utile ainsi que l`estimation des pertes de charge, l'évaluation des forces et contraintes. Il est donc nécessaire le prendre en compte les effets de la compressibilité, de viscosité, de couche limites et de turbulence.

Dans certains cas, on cherche à déterminer les contraintes qui s'exercent sur un corps solide fixe ou en mouvement, la stabilité de l'écoulement (ou transition vers la turbulence, décollement de couche limite, etc....)

# **IV .3 Quelques définition essentielles**

# **Ecoulement laminaire :**

Ecoulement ordonné et régulier.

# **Ecoulement turbulent :**

Déplacement irrégulier ou des fluctuations aléatoires de vitesse se superposent au mouvement moyen du fluide.

# **Ecoulement stationnaire :**

Un écoulement est dit stationnaire lorsque toutes les variables décrivant le mouvement (la pression, la vitesse, la densité, l`énergie) n'évoluent pas en fonction du temps. Dans le cas contraire l'écoulement est dit in stationnaire.

# **Nombre de Reynolds :**

Rapport sans dimension renseignant sur les effets des forces d'inertie par rapports aux forces visqueuses. Il est définit par la relation suivante :

$$
Re = \frac{p.u.d}{u} \tag{III-1}
$$

Tel que "d" représente une dimension caractéristique de l'écoulement.

# **Nombre de Mach :**

C`est le rapport de la vitesse locale du fluide "u" à la vitesse locale du son "c" :

$$
M = \frac{u}{c} \tag{III-2}
$$

Il définit le régime d'écoulement en compressible : subsonique, sonique, supersonique ou encore hypersonique.

# **Nombre de Prandtl :**

Propriété thermo physique du fluide définit par :

$$
P_r = \frac{uc_p}{\lambda} \tag{III-3}
$$

### **Nombre de Nusselt :**

C'est la quantité fondamentale de la convection, il est donné par le rapport :

$$
Nu = \frac{\alpha D}{\lambda} \tag{III-4}
$$

#### **IV .4 Lois de conservation**

#### **IV .4.1 Conservation de la masse**

Traduit la conservation de la masse du fluide en mouvement, appliqué a une particule fluide cette loi débouche sur l`équation connue sous l`appellation d'équation de continuité exprimée sous forme différentielle en coordonnées cartésiennes comme suit :

$$
\frac{\partial p}{\partial t} + \frac{\partial}{\partial x_i}(pu_i) = j:1,2,3
$$
 (III-5)

#### **IV .4 .2 Conservation de la quantité de mouvement**

Basée sur la 2<sup>éme</sup>loi de newton appliquée à une particule fluide, ce principe conduit aux fameuses équations connues sous l`appellation de Navier Stokes qui s'écrivent sous forme différentielles en coordonnées cartésiennes comme suit :

$$
\frac{\partial p}{\partial t}(pu_t) + \frac{\partial}{\partial x_t}(pu, u_t) = -\frac{\partial p}{\partial x_t} + \frac{\partial t_u}{\partial x_t}
$$
\n(III-6)

Où  $\tau_{ii}$  représente le teneure des contraintes donné pour un fluide Newtonien par la relation suivante :

$$
t_u = \left(\frac{\partial u_i}{\partial x_j} + \frac{\partial u_i}{\partial x_j}\right) - \frac{2}{3}\mu \frac{\partial u_i}{\partial x_i} \delta_g
$$
\n(III-7)

Tel que  $\delta_y = \begin{cases} 1 & i \neq j \\ 0 & i = j \text{ symbole Kronecker} \end{cases}$ 

#### **IV .4.3 Conservation de l'énergie**

Basée sur la première loi de la thermodynamique, elle traduit la conservation de l'énergie (L'énergie n'apparaît et ne disparaît de rien) pour un fluide en mouvement elle s'écrit sous forme différentielle de la manière suivante :

$$
\frac{\partial}{\partial t}(pH - P) + \frac{\partial}{\partial x_i}(pu, H) = -\frac{\partial q_i}{\partial x_i}(u, \tau)
$$
\n(III-8)

Tel que H représente l'enthalpie totale,  $q_i$  le flux de chaleur, et sont donnés par

$$
H = h + \frac{1}{2}u, u,
$$
 (III-9)  

$$
q_{\rho} = -\lambda \frac{\partial T}{\partial x_{\rho}} = -\frac{u}{p_{\rho}} \frac{\partial h}{\partial x_{\rho}}
$$
 (III-10)

A ces équation vient s'ajouter une équation d`état reliant la densité aux variables thermodynamiques, pour un gaz parfait on utilise la relation suivante :

 $P=p.r.T$  (III -11)

# **IV .4.4 Conditions aux limites**

Dans le but de bien poser le problème, les conditions aux limites doivent obéir au problème physique et doivent être incorporées sur les frontières d'études. Pour le cas de refroidissement par film, les conditions aux limites sont nécessaires sur toutes les frontières du domaine de calcul et qui sont essentiellement: entrée, sortie, paroi. Ces conditions aux limites peuvent être sous forme de : valeur imposée ou gradient imposé.

### **IV .5 . Introduction à la turbulence**

Les équations présentées précédemment sont applicables aux cas d'écoulements laminaires, pour pouvoir prendre en considération le phénomène de la turbulence qui apparaît toujours dans la pratique, un nouveau système d'équation est à résoudre et qui diffère sensiblement de celui présenté jusqu'ici.

Du point de vue des équations du phénomène, quand l'inerte augmente les petites fluctuations de vitesses peuvent être amplifiées à cause de la non linéarité du terme convectif u Vu dans la dérivée particulaire, ce qui conduit à une perte de stabilité de l'écoulement. On dit que l'écoulement devient turbulent [l l].

### **IV.5.1 La transition laminaire-turbulent**

On a pu expliquer ces différences en remarquant que lorsque les vitesses dépassent certaines valeurs critiques, la permanence et la régularité de l'écoulement cessent. Des mouvements irréguliers et tourbillonnants prennent siège dans la conduite. L'indicateur de cette transition est le nombre de Reynolds qui a été introduit par Reynolds en 1883, il compare les termes de convection (non linéaires) aux termes de dissipation visqueuse [11] :

$$
Re = \frac{[u \nabla u]}{v \Delta u} \approx \frac{UL}{v} \tag{III-12}
$$

Au fur et a mesure où le nombre de Reynolds augmente, on observe un changement de topologie de l'écoulement qui correspond à la transition laminaire / turbulent. Le nombre de

Reynolds critique Re<sub>c</sub> correspond à ce passage, il est en général de l'ordre de 1000 pour un écoulement de Couette (écoulement entre deux plans infinis). Il prend des valeurs différentes selon le type de l`écoulement. Quand Re << 1 les termes non linéaires (la convection) sont

masqués par la diffusion visqueuse, les équations se rapprochent donc des équations linéaires. Quand Re >> l, les termes non linéaires deviennent prépondérants, et l'approximation linéaire n'est plus possible.

# **IV .5.2 Caractéristiques d'un écoulement turbulent**

En général, un écoulement turbulent peut être caractérisé par les propriétés suivantes :

- L'écoulement est in stationnaire.
- Incertitude (de mesure, de calcul).
- La vectrice vitesse en un point varie de façon aléatoire en direction et en module.
- L`écoulement contient un grand nombre de tourbillons de taille très variée.
- Augmentation du mélange : forte diffusion des quantités transportées (exemple le lait et le café. la fumées, etc....).
- Le bruit: les écoulements turbulents sont bruyants du fait des sources acoustiques créées par les fluctuations de pression dans le fluide. Cela peut générer de l'inconfort dans certains cas (exemple le bruit des rétroviseurs extérieurs des véhicules).
- Les effets de la turbulence sont parfois positifs, parfois négatifs :
- Effets positifs : l'augmentation du mélange permet d'améliorer la combustion par exemple, d`améliorer la portance des avions, de réduire la température.
- Effets négatifs : diffusion de la pollution.

# **IV .5.3 Les principales modélisations de la turbulence**

Il existe trois principales méthodes de modélisation d`un écoulement turbulent :

- La simulation numérique directe, dans la quelle on cherche à représenter la totalité du phénomène physique.
- La simulation des grandes échelles, on représente seulement les plus gros tourbillons en fonction du temps.
- La simulation moyennée dans laquelle on représente seulement l'écoulement moyen.

### **La simulation numérique directe (DNS)**

DNS ou Direct Numerical Simulation, elle consiste à résoudre aussi précisément que possible les équations complètes de la mécanique des fluides (aucune simplification, aucune approximation sauf celle émanant de l'étape de discrétisation).Avec une formulation DNS on cherche à calculer toutes les échelles de la turbulence (gros et petits tourbillons). Cette formulation n'est pas fréquemment utilisée comme outil de simulation du fait que les temps de calcul et la taille mémoire nécessaires sont très importants.

#### **Simulation des grandes échelles (LES)**

LES ou large Eddy Simulation, appelée aussi macro simulation, elle se propose de ne calculer directement que les grandes échelles de l'écoulement (macro tourbillons), les petites échelles sont ensuite modélisées avec par conséquent un problème de fermeture à résoudre en plus. En pratique on considère que toutes les échelles qui ont une taille inférieure à la taille locale de la maille sont modélisées. Ainsi on appelle ce modèle de turbulence le modèle de sous-maille. Le nombre de modèles de sous maille développée depuis les années 70 est très important. Chaque modèle a été développé et validé pour telle ou telle classe d'écoulement, avec chacun des caractéristiques différentes en termes de coût de calcul, de robustesse, de précision (par rapport à des essais), de représentation physique des phénomènes, d'universalité (précision sur plusieurs types d'écoulements).

#### **La simulation des équations de Navier stokes moyennées (RANS)**

Cette approche consiste à ne simuler que l'écoulement moyen en temps. Toutes les fluctuations sont filtrées et modélisées par une viscosité turbulente. Les deux types de moyenne possible sont les suivantes :

Moyenne d'ensemble: on effectue N fois le même écoulement dans la même soufflerie et on moyenne les données obtenues.

Moyenne temporelle : on effectue une expérience pendant un temps très long et on moyenne les données obtenues.

### **IV .6 Moyenne des équations de Navier- stokes**

L'écoulement turbulent est modélisé en supposant que les grandeurs de l`écoulement (vitesse. pression. température, etc....) sont la somme d`une valeur moyenne, indépendante du temps, et d'une fluctuation turbulente fonction du temps dont la valeur moyenne est nulle.

La valeur moyenne  $f_d$ 'une quantité  $f(t)$  est calculée en un point fixe par :

$$
\bar{f} = \frac{1}{\tau} \int_{1}^{1+T} f(t) dt
$$
\n(III-13)

La valeur de T est choisie de telle sorte que le résultat  $\bar{f}$  soit indépendant du temps.

Les grandeurs de l'écoulement sont décomposées comme suit :

$$
u = \bar{u} + u
$$
  

$$
v = \bar{v} + v
$$
  

$$
w = \bar{w} + w
$$
  

$$
p = \bar{p} + p
$$
  

$$
T = \bar{T} + T
$$

Tel que  $\bar{u}$ : partie moyenne ; u: partie fluctuante.

Avec pour toute quantité fluctuante la condition (par définition) que la moyenne d'une fluctuation est nulle :

$$
\bar{f} = \frac{1}{T} \int_{1}^{1+T} f(t) dt = 0
$$
\n(III-14)

Pour pouvoir appliquer cette procédure aux équations de Navier Stokes on utilise les règles de calcul suivantes :

 $\bar{\bar{f}} = \bar{f}$  $\frac{f}{f+g} = \overline{f} + \overline{g}$  $\overline{f \cdot g} = \overline{f} \cdot \overline{g}$  $\overline{f \cdot \alpha} = \overline{f \cdot \overline{\alpha}}$  $\frac{\overline{\partial f}}{\partial x} = \frac{\partial f}{\partial x}$  $\overline{\int f \cdot dx} = \int \overline{f} \cdot dx$  $\frac{\overline{\partial f}}{\partial x} = \frac{\partial}{\partial x} (\overline{f}) = 0$ 

En remplaçant chaque terme dans les équations de continuité, de quantité de mouvement et d'énergie et en utilisant les identités précédentes on arrive à un nouveau système d'équations dans lequel on adopte la notation :

$$
\bar{u} = u; \ \bar{v} = v; \bar{w} = w \text{ etc} \dots
$$
\n
$$
\frac{\partial p}{\partial t} + \frac{\partial}{\partial x^j} (pu, ) = 0
$$
\n(III-15)

$$
\frac{\partial}{\partial t}(pu, ) + \frac{\partial}{\partial x_j}(pu, u_j) = -\frac{\partial p}{\partial x_j} + \frac{\partial}{\partial x_j}(\tau_y - pu, \bar{u})
$$
\n(III-16)\n
$$
\frac{\partial}{\partial t}\left( pH + \frac{1}{2}pu, \bar{u}, -p\right) + \frac{\partial}{\partial x_j}\left( pu, H + u_j \frac{1}{2}pu, \bar{u}, \right) = \frac{\partial}{\partial x_j}(q, +pu, \bar{h}, \)
$$
\n
$$
+ \frac{\partial}{\partial x_j}\left(u, (\tau_y - pu, \ddot{u}_j)\right) + \frac{\partial}{\partial x_j}\left(\overline{u}, \overline{\tau_y} - pu_j\left(\frac{1}{2}u, \bar{u}, \right)\right)
$$

La double corrélation  $\frac{1}{2}u'_1u'_1$  représente l'énergie cinétique turbulente (k). Les nouveaux termes ( $\cdot$   $\overline{u'_{i}, u'_{j}}$ ) au nombre de six, qui apparaissent dans les équations de l'écoulement sont appelés les contraintes de Reynolds et demandent à être modélisés.

#### **IV .7 Modèles de turbulence**

Par analogie avec l`expression du tenseur de contraintes visqueuses, et l'introduction du coefficient de viscosité μ dans le cas d'un écoulement laminaire, Boussinesq introduit le coefficient de viscosité turbulente  $\mu_t$  pour exprimer le terme correspondant au tenseur de Reynolds :

$$
\tau_t = u_t \left( \frac{\partial u_t}{\partial x_j} + \frac{\partial u_t}{\partial x_j} \right) + \frac{2}{3} p k \delta
$$
\n(III-18)

Où k est l'énergie cinétique turbulente :

$$
k = \frac{1}{2}u'u'_1
$$
 (III-19)

Dans cette équation, le terme à modéliser est la viscosité turbulente  $\mu_t$ , elle est liée dans la plupart des modèles aux structures turbulents de l'écoulement à l`aide d`une expression de la forme :

$$
\mu_t \approx \text{pu}_i l_t \tag{III-20}
$$

Où  $u_t$  est la vitesse caractéristique de la turbulence et  $l_t$  sa longueur caractéristique. Selon les modèles, la viscosité peut être déterminée par Zéro, une ou deux équations.

#### **IV .7.1 Modèle à zéro équation**

Appelés aussi modèles algébriques, ils n'introduisent aucune nouvelle équation, ils ont étés proposés en notant que la viscosité turbulente a la dimension [m²/s] et qu'elle peut donc être écrite en fonction d`une échelle de vitesse (u) et d'une échelle de longueur (l) d'où :

#### $v_t = u.1$  (Concordance des dimensions)

La vitesse à son tour peut sous mettre sous la forme :

$$
u \approx l.\frac{\partial u}{\partial y} \tag{III-21}
$$

$$
[m/s] = [m] \left[\frac{m}{ms}\right]
$$

D'où finalement :

$$
u \approx l^2 \frac{\partial u}{\partial y} \tag{III -22}
$$

Prandtl a utilisé simplement une relation linéaire pour (l) sous la forme :

$$
l = k. y \tag{III-23}
$$

Tel que : "k" est une constante déterminée expérimentalement (  $k \approx 0.41$  ) et "y" représente la distance normale à la paroi.

La précision de ce modèle est uniquement raisonnable pour des écoulements simples. Les modèles algébriques les plus récents sont ceux de Bladwín-Lomax et de Cebecí-Smith, dont

les résultats sont très acceptables surtout en aérodynamique (calcul des couches limites turbulentes autour de corps profilés).

#### **IV .7.2 Modèles à une équation**

Ce type de modèle impose la résolution d'une équation de transport pour un des paramètres de turbulence (usuellement l`énergie cinétique de la turbulence k).

Prandtl a apporté une modification à son modèle a zéro équation en écrivant la viscosité turbulente comme suit :

$$
v_t = C_\mu, k^{\frac{1}{2}}.l \tag{III-24}
$$

Tel que  $C_{\mu}$  est une constante du modèle.

L`introduction de 'k' dans la définition de la viscosité turbulente impose la résolution d`une équation supplémentaire (fermeture du problème). Le modèle à une équation le plus utilisé actuellement est celui de Spalart-Allmaras (1992) donnant de bons résultats dans le cas des écoulements attachés autour de corps profilés.

#### **IV .7.3 Modèles à deux équations**

Les modèles de turbulence à deux équations imposent la résolution de deux équations supplémentaires (usuellement l'énergie cinétique k et une seconde variable turbulente). Le modèle à deux équations le plus populaire est celui basé sur une équation pour (k) et une autre pour la dissipation ( $\epsilon$ ) d`où l`appellation : modèle k- $\epsilon$ , il est définit par :

$$
v_t = C_{\mu} f_{\mu} \frac{k^2}{\varepsilon} \tag{III-25}
$$

Tel que  $C_{\mu}$ . $j_{\mu}$  sont des constantes du modèle et qui différent selon les auteurs et qu'on peut citer par exemple : Jones et Launder,1972 - Launder et Sharma, 1974- Yang et Shih, 1993.

Les équations de transport pour 'k' et ' $\varepsilon$ ', après modélisation, peuvent s'exprimées on utilisant une notation indicielle dans les coordonnées cartésiennes comme suit :

$$
\frac{\partial}{\partial t}(\rho \phi) + \frac{\partial}{\partial x_j}(\rho u_j \phi) = \frac{\partial}{\partial x_j} \left[ \left( \mu + \frac{\mu_t}{\sigma_\phi} \right) \frac{\partial \phi}{\partial x_j} \right] + R_1 + R_2
$$
  
\nAvec:  $\emptyset \equiv k \text{ ou } \varepsilon$  (III -26)  
\n
$$
R_1 = \begin{cases} \frac{\Pi}{c_1 \cdot \varepsilon \cdot \Pi} & \text{Pour l'équation de } k \\ \frac{\sigma}{c_2 \cdot \varepsilon \cdot \Pi}{\rho} & \text{pour l'équation de } \varepsilon \end{cases}
$$
 (III -26)

$$
R_2 = \begin{cases} -\rho \varepsilon & \text{pour l'équation de k} \\ -C_2 \rho \frac{\varepsilon^2}{k} & \text{pour l'équation de } \varepsilon \end{cases}
$$

$$
\Pi = \tau_{ij} \frac{\partial u_t}{\partial x_j} = \mu_t \left( \frac{\partial u_i}{\partial x_i} + \frac{\partial u_i}{\partial x_j} \right) \cdot \frac{\partial u_i}{\partial x_j} = \mu_t R
$$
\n(III -27)

Où (R) peut s'écrire explicitement comme suit :

$$
R = 2\left[\left(\frac{\partial u}{\partial x}\right)^2 + \left(\frac{\partial v}{\partial y}\right)^2 + \left(\frac{\partial w}{\partial z}\right)^2\right] + \left(\frac{\partial u}{\partial y} + \frac{\partial v}{\partial x}\right)^2 + \left(\frac{\partial u}{\partial z} + \frac{\partial w}{\partial x}\right)^2 + \left(\frac{\partial v}{\partial z} + \frac{\partial w}{\partial y}\right)^2\tag{III-28}
$$

Avec les constantes formulées par Launder et Spladingpour le modèle  $k$ - $\epsilon$  standard :

$$
\begin{cases} C_{\mu} = 0.09 \\ C_1 = 1.44 \\ C_2 = 1.92 \\ \sigma_k = 1 \\ \sigma_{\varepsilon} = 1.3 \end{cases}
$$

Dans cette étude, nous adoptons uniquement le modèle  $k$ - $\varepsilon$  pour les .. IK .

### **V .1 Introduction :**

De la revue de littérature, il a été observé que le refroidissement des aubes de turbines à gaz est une considération majeure, car elles sont soumises à des conditions de fonctionnement à haute température. Plusieurs méthodes ont été suggérées pour le refroidissement des aubes, comme mentionné dans la littérature ci-dessus, et une telle technique consiste à percer des trous radiaux pour laisser passer de l'air de refroidissement à grande vitesse le long de la portée des aubes. le transfert de chaleur par convection forcée de la pale à l'air de refroidissement réduira la température de la pale dans les limites autorisées; il est également observé que la combinaison de différents types de refroidissement dans la même pale est efficace pour un refroidissement élevé.

#### **V .2 Déclaration du problème [25]:**

Depuis l'avènement de la technologie des turbines à gaz, son utilisation en tant que moteur principal est devenue une priorité, au cours des dernières décennies. L'une des applications les plus importantes des turbines à gaz est la production d'énergie, bien qu'elle soit utilisée depuis longtemps pour la propulsion des avions. L'efficacité et la puissance des centrales à turbine à gaz dépendent des températures maximales atteintes dans le cycle. Les moteurs à turbine à gaz avancés fonctionnent à des températures élevées (1200 à 1500°C) pour améliorer l'efficacité thermique et la puissance de sortie. Avec l'augmentation de la température des gaz, la chaleur transférée aux aubes augmentera également sensiblement, ce qui entraînera leur défaillance thermique. Avec les matériaux existants, il est impossible de choisir des températures plus élevées. Compte tenu des contraintes métallurgiques, il est nécessaire de prévoir un système de refroidissement permettant aux aubes de la turbine de maintenir leur température du métal dans les limites permises. Par conséquent, les progrès de la technologie de refroidissement des turbines jouent un rôle crucial dans l'augmentation du rendement thermique et de la puissance des turbines à gaz perfectionnées. De nouvelles données internes sur le transfert de chaleur sont nécessaires pour améliorer les performances actuelles de refroidissement des aubes de rotor. Des données détaillées sur les flux et le transfert de chaleur sont également nécessaires pour comprendre la physique des flux et améliorer les conceptions de refroidissement interne actuelles. De nombreuses techniques ont été développées pour améliorer le transfert de chaleur dans ces passages. Les passages de refroidissement situés au milieu des surfaces portantes sont souvent garnis de turbulateurs à nervures. Bien que les techniques utilisées pour refroidir les pales soient similaires à celles utilisées pour refroidir les aubes, les tendances en matière de transfert de chaleur entre les aubes et les pales sont très différentes. Comme les pales tournent, le débit du liquide de refroidissement dans les passages est modifié. Par conséquent, l'effet de la rotation sur l'amélioration du transfert de chaleur interne doit être pris en compte.

# **V .3. Méthodologie :**

# **V .3 .1 Calculs Théoriques :**

Le calcul théorique a été divisé en deux calculs, le calcul du transfert de chaleur et le calcul hydrodynamique.

Certains paramètres ont été estimés à l'aide des corrélations suivantes.

 $Re = \rho V D / \mu$ ,  $Nu = 3.66$ ,  $Nu = hD / k$  $V((r) = V_{\text{max}}[1 - (r/R)^2], V_{\text{max}} = 2V_{\text{moy}}$ ,  $\Delta P = f(L/D)\rho V_{\text{moy}}^2/2$ ,  $f = 64/Re$  $P(z) = P_1 - (\Delta P/L)z, C_f = 4/f$  $Le = 0.06DRe$ 

Les paramètres sont le nombre de Reynold, le nombre de Nusselt, le coefficient de transfert de chaleur, le profil de pression, le profil de vitesse, le facteur de friction de la peau, la longueur d'entrée hydrodynamique. Tous les paramètres ont été estimés dans les trous de refroidissement.

![](_page_57_Picture_297.jpeg)

![](_page_57_Picture_298.jpeg)

# **V .3 .2 Création du modèle CAO**

Des modèles de lame (4 modèles sans trous et nombre de trous variable 4,8,12 trous) ont été créés à l'aide du logiciel CATIA v5. La figure 3 montre le modèle de lame à 4 trous créé dans CATIA en utilisant les coordonnées du voile, comme indiqué dans la figure 2.

| $\overline{\text{X}}$ | Y               | $\overline{Z}$   |
|-----------------------|-----------------|------------------|
| 48.5                  | 0.5             | $\boldsymbol{0}$ |
| 45                    | 3.95            | $\boldsymbol{0}$ |
| 38.2                  | 8.77            | $\boldsymbol{0}$ |
| 26                    | 13.6            | $\boldsymbol{0}$ |
| 21.1                  | 14.9            | $\boldsymbol{0}$ |
| 16.18                 | 15.5            | $\boldsymbol{0}$ |
| 11.2                  | 14.5            | $\boldsymbol{0}$ |
| 6.18                  | 12.4            | $\boldsymbol{0}$ |
| 3.2                   | 13.5            | $\boldsymbol{0}$ |
| 2.6                   | 17.3            | $\boldsymbol{0}$ |
| 5.85                  | 21.5            | $\boldsymbol{0}$ |
| 10                    | 25 <sub>1</sub> | $\boldsymbol{0}$ |
| 14.8                  | 26.6            | $\boldsymbol{0}$ |
| 22.9                  | 25.3            | $\boldsymbol{0}$ |
| 24.5                  | 24.7223         | $\boldsymbol{0}$ |
| 28                    | 23              | $\boldsymbol{0}$ |
| 33.4                  | 19.5            | $\boldsymbol{0}$ |
| 38                    | 15.3            | $\boldsymbol{0}$ |
| 42                    | 10.9            | $\boldsymbol{0}$ |
| 45.4                  | 6               | $\boldsymbol{0}$ |
| 48.5                  | 0.5             | $\boldsymbol{0}$ |

**Tableau V .2** les coordonnées de la surface portante de l'aube d'une turbine à gaz

![](_page_59_Figure_2.jpeg)

**Figure V .1:** Créer un modèle de lame avec quatre trous

# **V .3 .3 Modélisation de la géométrie**

L'étape suivante implique le pré-traitement de l'analyse CFD en utilisant Ansys Workbench version 14.5. Parmi les pré-traitements, la première étape concerne la modélisation géométrique en fonction de la compatibilité de l'analyse CFD. La figure 4

![](_page_59_Figure_6.jpeg)

**Figure V .2:** Modèle géométrique avec murs de délimitation

# **V .3 .4 Maillage de la géométrie**

Le maillage est défini comme la discrétisation du domaine en modèle d'éléments finis. Les étapes impliquées dans le processus de maillage conformément à la figure 3-7 sont les suivantes. Sélectionnez maillage> contrôle de maille> méthode. Dans la boîte de dialogue de la méthode, sélectionnez toute la géométrie et donnez l'option de méthode comme méthode de balayage.

![](_page_60_Figure_4.jpeg)

**Figure V .3:** Modèle maillé

# **V .3 .5 Configuration du solveur CFD :**

La prochaine étape de ce projet est la configuration du solveur CFD et la simulation du flux. Le logiciel utilisé pour la simulation de l'aube de turbine est ANSYS Fluent version 14.5.

![](_page_61_Picture_187.jpeg)

**Tableau V .3** Détails des propriétés physiques du fluide utilisé dans l'analyse CFD

### **V .4 Résultat et Discussion :**

Sur la **figure 6**, on peut observer que la température autour et à l'intérieur de la pale solide (pale sans trous) est la même pour le flux principal d'entrée. ceci est dû à l'utilisation de l'état d'équilibre dans l'analyse CFD et à l'utilisation d'un gaz idéal incompressible pour l'air chaud. Il peut en conclure qu'il n'y a pas de coefficient de transfert de chaleur entre l'air chaud et la surface de la pale en raison de l'absence de flux de chaleur. Le coefficient de transfert de chaleur est dérivé du gradient de température. Pas de gradient de température, pas de transfert de chaleur. Le gradient de température provient du champ de température, qui est la solution de l'équation d'énergie. L'équation d'énergie comprend les termes de diffusion (la conduction dans le fluide), les termes de source (l'élément chauffant) et les termes de convection (couplés via le champ de vitesse). Par conséquent, pour résoudre l'équation d'énergie du champ de température, il faut le champ de vitesse. Le champ de vitesse provient de la solution de l'équation de continuité et des trois équations de moment.

![](_page_62_Figure_2.jpeg)

**Figure V .4:** Répartition de la température autour de la surface de la lame sans trous

En observant **les figures (7 et 8)** liés à la distribution de la pression et de la vitesse du flux principal autour de la pale avec 12 trous pour Inconell-718, la pression statique maximale augmente avec l'augmentation du nombre de trous. De même, la vitesse maximale décroît avec l'augmentation du nombre de trous. En utilisant le gaz idéal incompressible pour l'air chaud, lorsque la surface de la pale est refroidie, la densité de l'air devient élevée et la vitesse diminue. Ainsi, selon le principe de Bernoulli, la pression augmente avec la diminution de la vitesse. La vitesse minimale a été obtenue avec une lame de 12 trous pour tous les matériaux.

Lorsque vous approchez du bord d'attaque d'une lame, l'air chaud ralentit d'abord, puis accélère à nouveau lorsqu'il passe au-dessus ou en dessous de la lame. Lorsque la vitesse change, la pression dynamique et la pression statique changent également selon le principe de Bernoulli. L'air près du point de stagnation a ralenti et la pression statique dans cette région est donc supérieure à la pression statique d'entrée dans le conduit principal. L'air qui passe audessus et au-dessous de la pale, et a donc accéléré jusqu'à une valeur supérieure à la vitesse du chemin d'entrée principal, produira des pressions statiques inférieures à la pression statique d'entrée. À un point proche de l'épaisseur maximale, il se produira une vitesse maximale et une pression statique minimale.

![](_page_63_Figure_2.jpeg)

**Figure V .5:** Distribution de la pression du flux principal autour des 12 trous de la lame Inconel -718

![](_page_63_Figure_4.jpeg)

**Figure V .6:** Distribution de la vitesse du courant principal autour des 12 trous de la lame Inconel-718

Les **figures** (9 et 10) indiquent la répartition d'une température dans l'aube et la répartition d'une température autour de la surface de l'aube. Ces figures montrent que le trou1 a une température de paroi élevée car l'effet du flux principal est élevé au bord d'attaque. ils montrent également que le dernier trou est à basse température en raison de la faible distance entre le côté aspiration et le côté pression et de la température légèrement réduite à la surface de la pale, ce qui entraîne le refroidissement de l'air chaud principal lors du passage à travers la surface de la pale. On peut observer d'après les figures ci-dessus que la température à la racine de la lame est plus basse et qu'elle augmente vers la pointe de la lame. Cette caractéristique s'explique par le fait que l'air de refroidissement est à sa température la plus basse (300 ° C) à la racine de l'aube. En traversant les orifices de refroidissement du moyeu à la racine de l'aube, l'air de refroidissement continue d'augmenter dans la direction radiale. On observe que la température du bord d'attaque de la pale constituée d'un nombre élevé de trous est inférieure à celle de la pale constituée d'un faible nombre de trous. D'après les chiffres cidessus, on peut constater que la trace de la température réduite du flux principal se situe près du bord de fuite. Cela signifie que la température du courant principal est réduite. Cela entraîne une diminution du rendement de la turbine.

![](_page_64_Figure_3.jpeg)

**Figure V .7:** Distribution de la température autour et à l'intérieur des 12 trous de la lame Inconel-718

![](_page_65_Figure_2.jpeg)

**Figure V .8:** Répartition de la température pour le matériau Inconel -718 avec 12 trous

La **figure 11** indique la répartition de la température à l'aspiration de la sortie des trous pour le matériau Inconel 718 à lame de 12 trous. La température minimale est obtenue au centre de cette aspiration de trous; en plus, la température au centre des trous est plus basse pour les pales à 12 trous que pour les pales à 4 et 8 trous. Cela est dû au fait que le refroidissement des trous les uns avec les autres entraîne une réduction de la température à la sortie des trous.

La figure indique ci-dessus que la température de sortie est la même pour toutes les aubes ayant le même nombre de trous. Cette caractéristique peut s'expliquer par le fait que, lorsque le flux d'air passe par les trous, il atteint la région dite pleinement thermique. À cette aspiration des trous, la température du courant reste constante même si elle se déplace jusqu'au bout des trous. La température de l'air de refroidissement à la sortie des trous est inférieure au flux principal d'air chaud, de sorte que l'air peut absorber davantage de chaleur du flux principal d'air chaud à travers la pale. L'action d'absorption peut se produire en rendant l'écoulement d'air froid en écoulement turbulent en augmentant la vitesse de l'air de refroidissement et le diamètre des trous. De plus, les nervures à l'intérieur des trous pourraient rendre l'écoulement aussi turbulent.

![](_page_66_Figure_2.jpeg)

**Figure V .9:** Répartition de la température à la sortie du trou 1 pour une lame Inconel -718 à 12 trous

Du graphique 3 relatif au matériau de lame Inconel à 12 trous. On observe que le flux de chaleur pour les pales à 12 trous est supérieur à celui des pales à 4 et 8 trous. En outre, d'après le graphique 2, le CTH pour les pales à 4 trous est supérieur à celui des pales à 8 et 12 trous respectivement. En effet, la différence de température entre l'air chaud principal et la surface de l'aube augmente avec l'augmentation du nombre de trous par rapport à l'augmentation légèrement du flux de chaleur traversant l'aube. Considérons que la quantité de chaleur traversant la surface de la pale est constante. En augmentant le nombre de trous de refroidissement, la différence de température entre la surface de la pale et le circuit principal augmente, puis le coefficient de transfert de chaleur diminue. Il est décrit les phénomènes cidessus en utilisant la loi de refroidissement de Forriers illustrée ci-dessous **[18].**

H. T. C = q/ $\Delta t = \frac{qh}{(T_h - T_s)}$ , Où, H. T. C est le coefficient de transfert de chaleur autour de la longueur de la lame à 30% de la longueur de la corde de la lame, qh est la conductivité thermique de l'air chaud, L est la longueur de la corde. de la lame.

Le graphique 1 relatif aux 12 trous pour les matériaux de lame Inconel montre la température non dimensionnelle de la surface de la lame exposée (θ) le long de la longueur de la travée à 30% de la longueur de la corde (δ). La température non dimensionnelle (θ) est définie comme suit :

 $\theta = (T_h - T_s)/(T_h - T_c)$ , Où, La température du gaz chaud entourant le profil de la pale dans une ambiance convective.  $T_h$  est la température du gaz chaud entourant le profil de la lame dans une ambiance convective. T<sub>s</sub> est la température de surface le long de la longueur de la pale.

 $T_c$  est la température de l'air de refroidissement admis dans les orifices de refroidissement au niveau du pied d'aube.

De même, la longueur de l'envergure non dimensionnelle (δ) est définie comme suit:  $\delta$  = z⁄Z, où z est la distance le long de la plage où la température de la lame est mesurée. Z est la longueur totale de l'envergure.

Du tableau 2, le trou 1 est utilisé pour l'analyse des modèles de pales. On observe que la température globale le long des sections du trou pour tous les matériaux diminue avec l'augmentation du nombre de trous au niveau de la région spécifiée de la section de la lame et augmente le long de la longueur de l'envergure du trou 1. Ceci est dû au fait que plus de chaleur est absorbée par l'air froid quand il traverse le trou de la racine à la pointe de la lame. La température globale est définie ci-dessous.

$$
T_b = \frac{\text{taux d'enthalpie à travers une section transversale.}}{\text{taux de chaleur} - \text{capacité à travers une section transversale}}
$$
\n
$$
T_b = \frac{\int \rho u c_p T dA}{\int \rho u c_p dA}
$$

Où dA est un élément en coupe transversale, ρ et u sont la densité et la vitesse locale. la densité et la vitesse locale  $[13]$ .  $u = u(x, y)$  du fluide en écoulement, respectivement. Les graphiques 5 illustrent la variation du nombre de Nusselt analytique et théorique le long de la longueur du trou1 (z). On observe que la déférence de valeur entre eux est faible. La validation de la solution analytique peut être obtenue par la corrélation ci-dessous en sélectionnant le trou 1 pour le matériau CR-ST à 4 trous :

$$
Val = \frac{Nu - Nu}{Nu} = \frac{3.66 - 3.65}{3.66} = 0.0016
$$

Où val est la validation de l'analyse. La même méthode peut être appliquée pour calculer la validation du facteur de frottement superficiel, de la vitesse maximale et de la distribution de la vitesse à la longueur d'entrée hydrodynamique.

L'analyse thermique et structurelle à l'état d'équilibre est réalisée avec différents matériaux d'aube en acier au chrome, Inconel 718 et N-155, afin de déterminer le flux thermique et les contraintes induites dans l'aube. On peut observer sur le graphique 8 que le flux thermique pour 12 trous est supérieur pour le matériau Inconel718 par rapport à l'acier au chrome et au N-155. On peut observer sur le graphique 9 que la déformation est plus élevée pour le matériau en acier au chrome par rapport à Inconel-718 et N-155. Le matériau Inconel présente une valeur minimale de déformation et se situe dans les limites admissibles. Par conséquent, il est conclu que l'aube composée de 12 trous a le taux de transfert de chaleur maximal et que la valeur minimale de déformation est la meilleure aube pouvant être utilisée comme aube de turbine à gaz.

![](_page_68_Figure_3.jpeg)

**INCONEL 718** 

**Graphique V .1** Variation de N.D.T autour de la S.L.B à 30% de la longueur de la corde pour le matériau de lame Inconel 718

![](_page_69_Figure_2.jpeg)

**Graphique V .2** Variation de H.T.C autour du S.L.B à 30% de la longueur de la corde pour le matériau de lame Inconel-718

![](_page_69_Figure_4.jpeg)

**Graphique V .3** Variation de W.H.F autour de la S.L.B à 30% de la longueur de la corde pour le matériau de lame Inconel 718

![](_page_70_Figure_2.jpeg)

**Graphique V .4:** Facteur de friction théorique et analytique sur toute la longueur de la portée des trous

![](_page_70_Figure_4.jpeg)

**Graphique V .5** Distributions locales du nombre le long de la surface du trou 1 pour la lame Cr-St à 4, 8 et 12 trous

![](_page_71_Figure_2.jpeg)

**Graphique V .6** Répartition théorique et analytique de la pression sur toute la longueur des trous

![](_page_71_Figure_4.jpeg)

**Graphique V .7** Répartition théorique et analytique des vitesses le long de l'axe des y des trous à la longueur d'entrée hydrodynamique
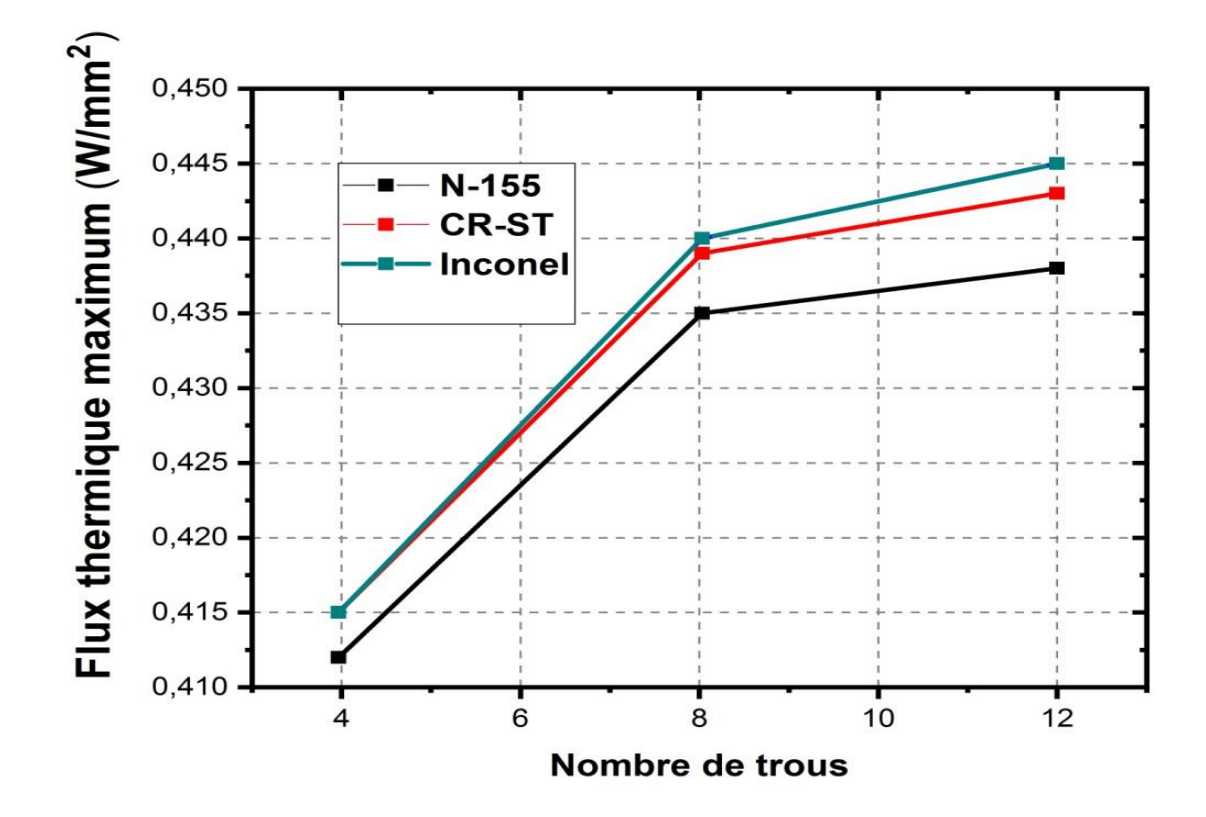

**Graphique V-8** Variation du Flux thermique maximal en fonction du Nombre de trous

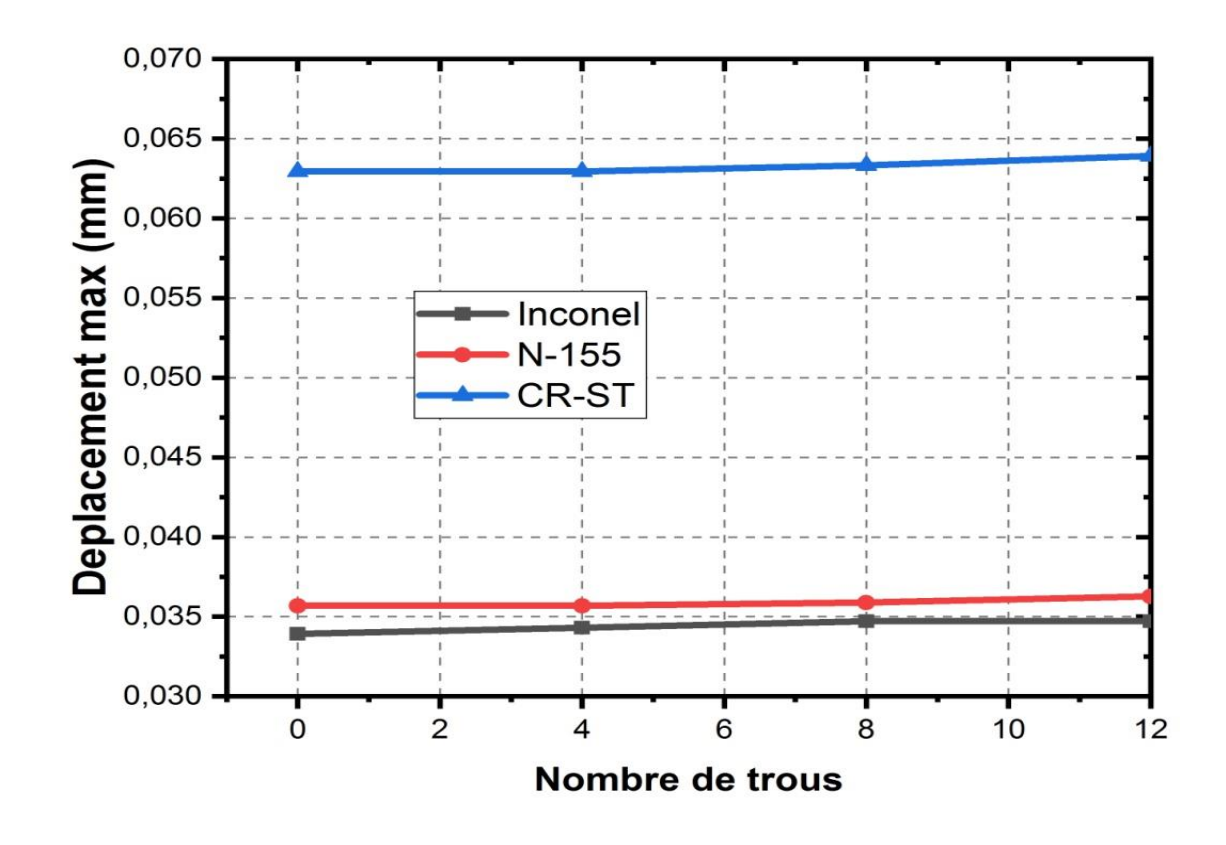

**Graphique V .9** Déplacement maximum en fonction du Nombre de trous

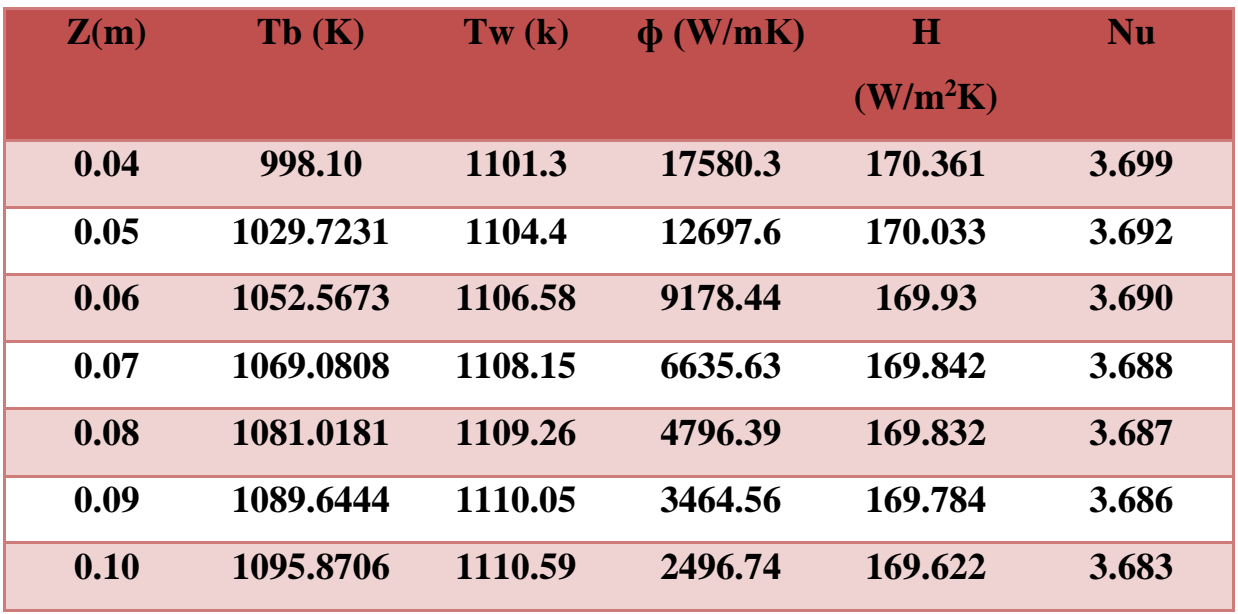

**Tableau V .4** Variation de la température globale, de la température de la paroi, du flux thermique de la paroi, des variations de H.T.C et de Nusselt le long de la surface des trous pour INCONEL 718, à lame à 12 trous

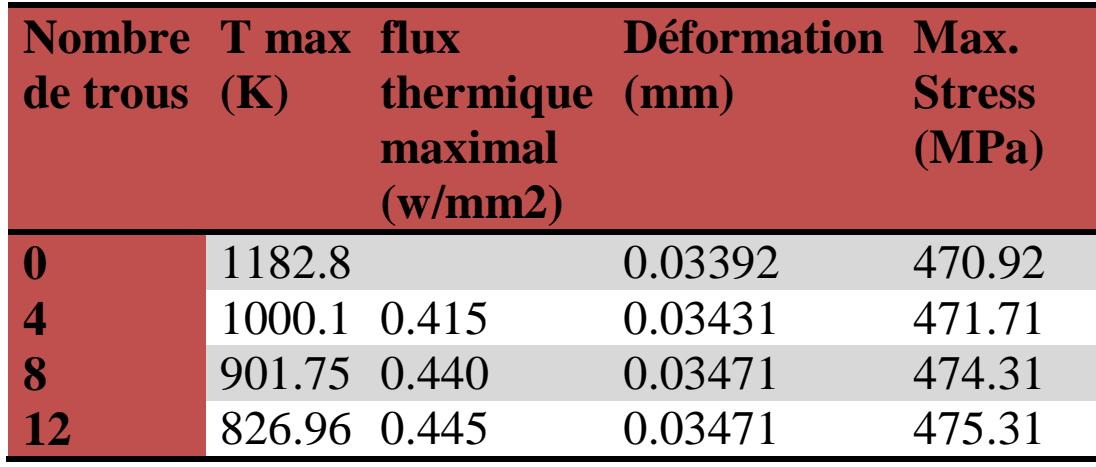

**Tableau V.5 : Résultats de la simulation du matériau Inconel.**

| <b>Nombre Tmax</b><br>de trous $(K)$ |        | flux<br>thermique (mm)<br>maximal<br>(w/mm 2) | <b>Deformation Min.</b> | <b>Stress</b><br>(MPa) |
|--------------------------------------|--------|-----------------------------------------------|-------------------------|------------------------|
|                                      | 1281.9 |                                               | 0,06294                 | 471.54                 |
|                                      | 1190.2 | 0.415                                         | 0,06294                 | 472.48                 |
| 8                                    | 949.25 | 0,439                                         | 0,06333                 | 474.87                 |
| <b>12</b>                            | 887.59 | 0.443                                         | 0,06392                 | 476.55                 |

**Tableau V.6 : Résultats de la simulation du matériau CR-ST.**

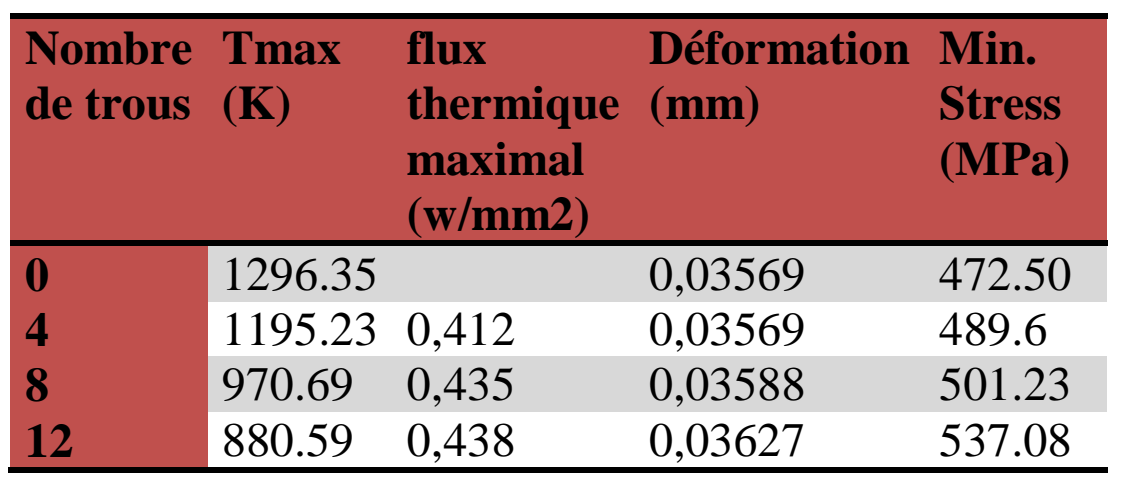

**Tableau V.7 : Résultats de la simulation du matériau N -155.**

## **CONCLUSION**

Dans cette thèse, une aube de turbine est conçue et modélisée dans le logiciel CATIA v5. Les pales de la turbine sont conçues en utilisant des trous de refroidissement. L'aube de la turbine est conçue sans trous, 4 trous, 8 trous, 12 trous. Le matériau utilisé actuellement pour la lame est l'acier au chrome. Dans cette thèse, il est remplacé par Inconel 718 et N-155. L'analyse CFD, l'analyse thermique et structurelle est réalisée à ANSYS.

En observant les résultats de l'analyse CFD, la vitesse du flux principal (air chaud) diminue de aucun trou à 4 trous, 8 trous et 12 trous. Mais la valeur de la pression est légèrement augmentée. Le taux de transfert de chaleur total est maximal et la température du bord d'attaque est minimale pour la pale composée de 12 trous pour Inconel -718. La température de la surface de la lame à 12 trous pour Inconel-718 est minimale. On constate que la température à la sortie du bord de fuite est basse, ce qui entraîne une diminution du rendement thermique de la turbine à gaz. Les résultats ont montré que le coefficient de transfert de chaleur et le nombre de Nusselt à la surface des trous sont presque constants pour tous les matériaux d'aube avec des nombres de trous différents. Le coefficient de transfert de chaleur est également élevé dans la région d'entrée.

En observant les résultats de l'analyse thermique, le flux thermique est plus important pour Inconel 718 que pour les autres matériaux. La résistance de l'Inconel 718 est également supérieure à celle de l'acier au chrome et du N-155. Les valeurs de contrainte analysées pour l'Inconel 718 sont comprises dans la valeur de contrainte admissible et les valeurs de déplacement sont inférieures en observant les résultats de l'analyse structurelle.

On peut donc en conclure que l'utilisation d'Inconel 718 est préférable. Cependant, le principal inconvénient de son utilisation est son poids, car sa densité est supérieure à celle de l'acier au chrome et du N-155.